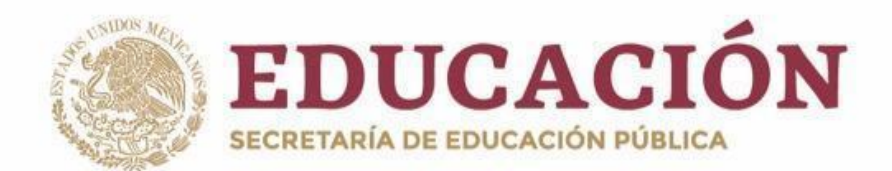

# **PLANY PROGRAMAS DE ESTUDIO BGE 2018**

Secretaría de Educación

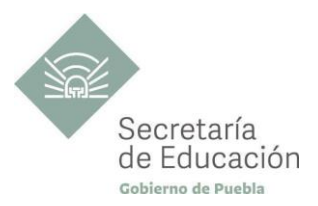

## **COMUNICACIÓN PRIMER SEMESTRE**

## **Habilidades Digitales I**

**COMUNICACIÓN HABILIDADES DIGITALES I**

**2**

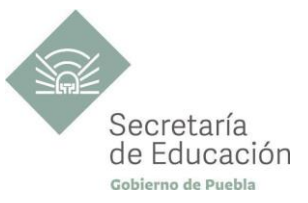

## ÍNDICE

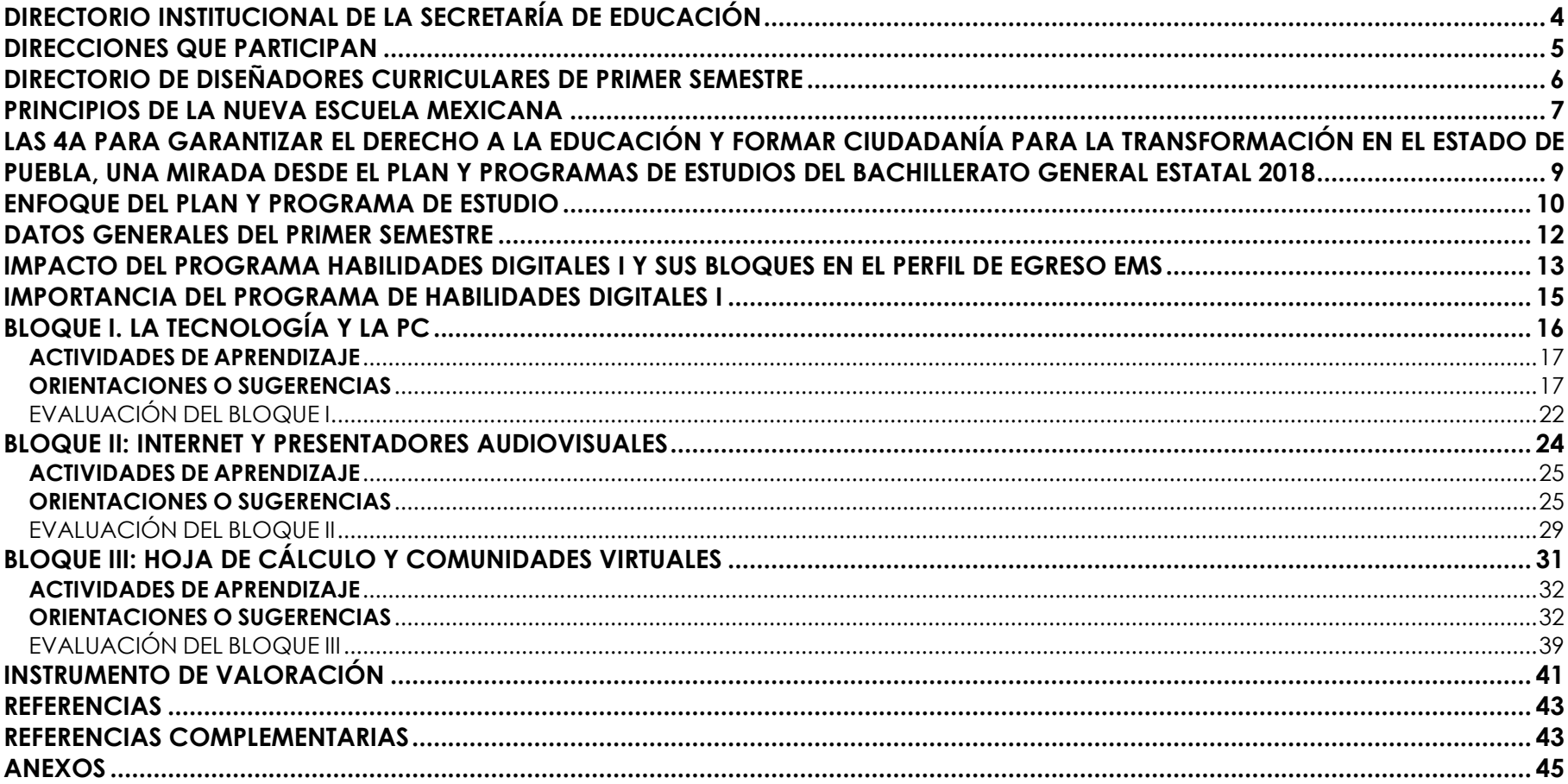

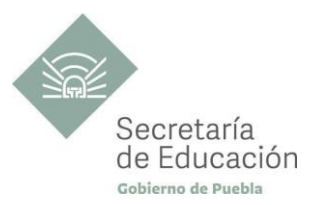

## <span id="page-3-0"></span>**DIRECTORIO INSTITUCIONAL DE LA SECRETARÍA DE EDUCACIÓN**

MIGUEL BARBOSA HUERTA **GOBERNADOR CONSTITUCIONAL DEL ESTADO DE PUEBLA**

MELITÓN LOZANO PÉREZ **SECRETARIO DE EDUCACIÓN DEL ESTADO**

MARÍA DEL CORAL MORALES ESPINOSA **SUBSECRETARIA DE EDUCACIÓN OBLIGATORIA**

AMÉRICA ROSAS TAPIA **SUBSECRETARIA DE EDUCACIÓN SUPERIOR**

MARÍA CECILIA SÁNCHEZ BRINGAS **TITULAR DE LA UNIDAD DE ADMINISTRACIÓN Y FINANZAS**

DEISY NOHEMÍ ANDÉRICA OCHOA **DIRECTORA GENERAL DE PROMOCIÓN AL DERECHO EDUCATIVO**

OSCAR GABRIEL BENÍTEZ GONZÁLEZ **DIRECTOR GENERAL DE PLANEACIÓN Y DEL SISTEMA PARA LA CARRERA DE LAS MAESTRAS Y DE LOS MAESTROS**

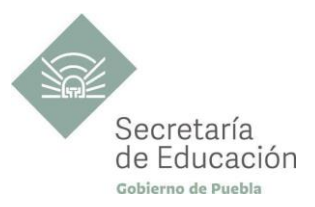

## <span id="page-4-0"></span>**DIRECCIONES QUE PARTICIPAN**

#### **DIRECCIÓN ACADÉMICA DE LA SUBSECRETARÍA DE EDUCACIÓN OBLIGATORIA** MARIBEL FILIGRANA LÓPEZ

#### **DIRECCIÓN DE APOYO TÉCNICO PEDAGÓGICO, ASESORÍA A LA ESCUELA Y FORMACIÓN CONTINUA** IX-CHEL HERNÁNDEZ MARTÍNEZ

**DIRECCIÓN DE BACHILLERATOS ESTATALES Y PREPARATORIA ABIERTA** ANDRÉS GUTIÉRREZ MENDOZA

## **DIRECCIÓN DE CENTROS ESCOLARES**

JOSÉ ANTONIO ZAMORA VELÁZQUEZ

## **DIRECCIÓN DE ESCUELAS PARTICULARES**

MARTHA ESTHER SÁNCHEZ AGUILAR

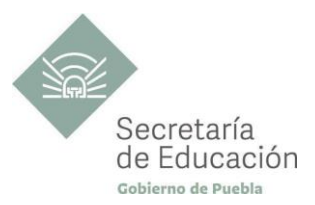

## <span id="page-5-0"></span>**DIRECTORIO DE DISEÑADORES CURRICULARES DE PRIMER SEMESTRE**

#### **COORDINACIÓN**

GINA VANESSA MARTÍNEZ VILLAGÓMEZ MARIANA PAOLA ESTÉVEZ BARBA MIRIAM PATRICIA MALDONADO BENÍTEZ ALFREDO MORALES BÁEZ ROMÁN SERRANO CLEMENTE

#### **DISEÑADORES DE LA DISCIPLINA DE HABILIDADES DIGITALES I**

JUDITH HERNÁNDEZ QUIRÓZ JOSÉ RAYMUNDO CEJA VÁZQUEZ CÉSAR ADRIÁN JIMÉNEZ HERNÁNDEZ LETICIA MENDOZA ALONSO

#### **REVISIÓN METODOLÓGICA**

RODOLFO PETLA ORTEGA

#### **REVISIÓN DE ESTILO**

YAJAIRA TRINIDAD CALVARIO SAN LUIS

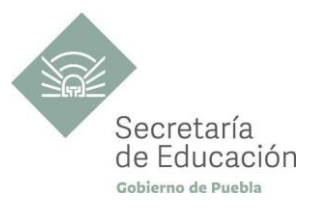

## <span id="page-6-0"></span>**PRINCIPIOS DE LA NUEVA ESCUELA MEXICANA**

La Nueva Escuela Mexicana (NEM) tiene como centro la formación integral de niñas, niños, adolescentes y jóvenes, y su objetivo es promover el aprendizaje de excelencia, inclusivo, intercultural y equitativo a lo largo del trayecto de su formación. Esta garantiza el derecho a la educación llevando a cabo cuatro condiciones necesarias: asequibilidad, accesibilidad, aceptabilidad y adaptabilidad. Es por ello que los planes y programas de estudio retoman desde su planteamiento cada uno de los principios en que se fundamenta y con base en las orientaciones de la NEM, se adecuan los contenidos y se plantean las actividades en el aula para alcanzar la premisa de aprender a aprender para la vida.

Los elementos de los Programas de Estudio se han vinculado con estos principios, los cuales son perceptibles desde el enfoque del aprendizaje situado a partir de la implementación de diversas estrategias de aprendizaje que buscan ajustarse a los diferentes contextos de cada región del Estado; lo anterior ayuda al estudiantado en el desarrollo de competencias genéricas, disciplinares, profesionales, habilidades socioemocionales y proyecto de vida, para lograr el perfil de egreso del Nivel Medio Superior.

**Fomento de la identidad con México.** La NEM fomenta el amor a la Patria, el aprecio por su cultura, el conocimiento de su historia y el compromiso con los valores plasmados en la Constitución Política.

**Responsabilidad ciudadana.** Implica la aceptación de derechos y deberes, personales y comunes.

La honestidad. Es el comportamiento fundamental para el cumplimiento de la responsabilidad social, permite que la sociedad se desarrolle con base en la confianza y en el sustento de la verdad de todas las acciones para lograr una sana relación entre los ciudadanos.

**Participación en la transformación de la sociedad.** En la NEM la superación de uno mismo es base de la transformación de la sociedad.

**Respeto de la dignidad humana.** Contribuye al desarrollo integral del individuo, para que ejerza plena y responsablemente sus capacidades.

**Promoción de la interculturalidad.** La NEM fomenta la comprensión y el aprecio por la diversidad cultural y lingüística, así como el diálogo y el intercambio intercultural sobre una base de equidad y respeto mutuo.

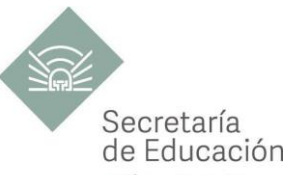

Promoción de la cultura de la paz. La NEM forma a los educandos en una cultura de paz que favorece el diálogo constructivo, la solidaridad y la búsqueda de acuerdos que permitan la solución no violenta de conflictos y la convivencia en un marco de respeto a las diferencias.

**Respeto por la naturaleza y cuidado del medio ambiente.** Una sólida conciencia ambiental que favorece la protección y conservación del entorno, la prevención del cambio climático y el desarrollo sostenible.

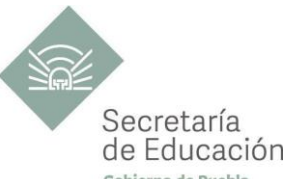

## <span id="page-8-0"></span>LAS 4A PARA GARANTIZAR EL DERECHO A LA EDUCACIÓN Y FORMAR CIUDADANÍA PARA <sup>Geligo de P</sup> **TRANSFORMACIÓN EN EL ESTADO DE PUEBLA, UNA MIRADA DESDE EL PLAN Y PROGRAMAS DE ESTUDIOS DEL BACHILLERATO GENERAL ESTATAL 2018**

El fin de la Educación en el Estado de Puebla es formar ciudadanía para la transformación; que se traduce en formar a las y los estudiantes para que a lo largo de su vida sean capaces de ser buenos ciudadanos, conscientes de ejercer sus derechos respetando tanto los valores y normas que la democracia adopta para hacerlos efectivos, como los derechos del resto de sus conciudadanos. Esta noción tiene que ver en palabras de Maturana (2014), con llegar a ser un humano responsable, social y ecológicamente consciente, que se respeta así mismo y una persona técnicamente competente y socialmente responsable.

Desde la Secretaría de Educación del Estado de Puebla se pretende formar a sujetos crítico-éticos, solidarios frente al sufrimiento; personas que cambien el mundo desde los entornos más cercanos. ¡Las grandes causas desde casa!

Para concretar los principios pedagógicos de la Nueva Escuela Mexicana y las finalidades educativas en el Estado de Puebla, el Bachillerato General Estatal, a través de sus programas de estudio, promueve las 4A para garantizar el Derecho a la Educación, a través de sus dimensiones (asequibilidad, accesibilidad, aceptabilidad y adaptabilidad).

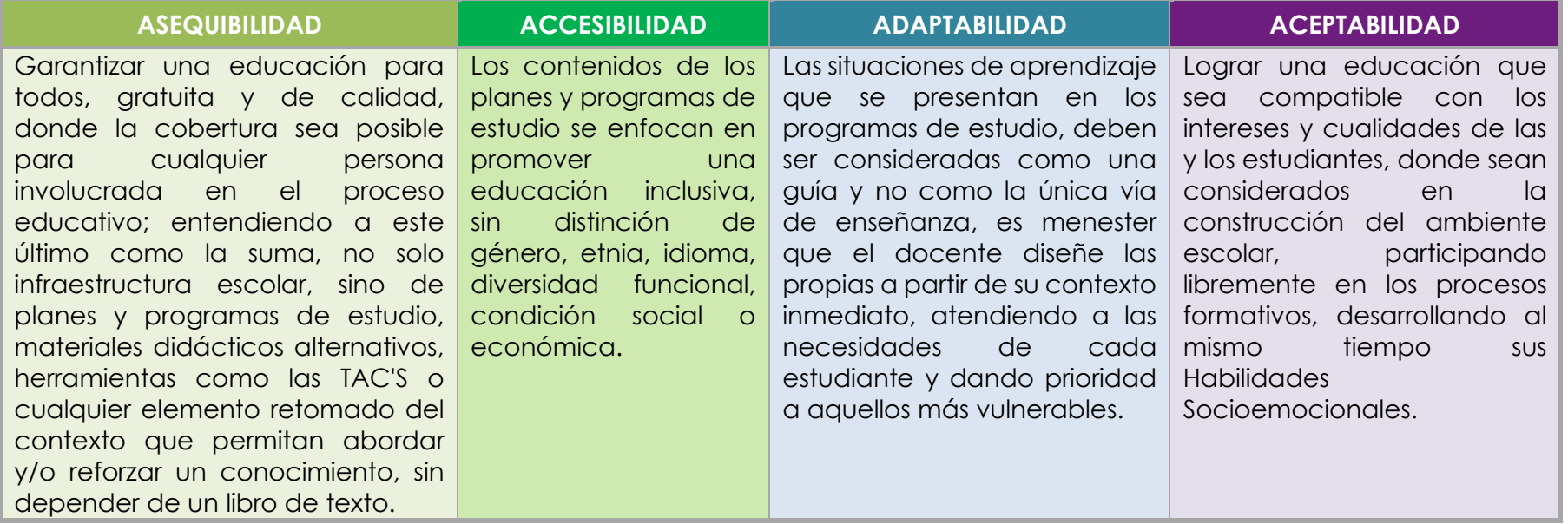

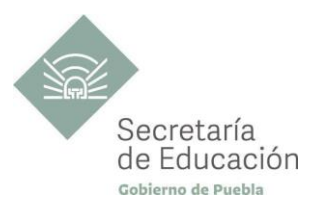

#### <span id="page-9-0"></span>**Enfoque del plan y programa de estudio**

La metodología de Aprendizaje Situado de los planes y programas de estudio de Bachillerato General Estatal es una oportunidad para las y los docentes, estudiantes y la innovación en la enseñanza, al promover la toma de decisiones, incentivar el trabajo en equipo, la resolución de problemas y vinculación con el contexto real.

**Díaz Barriga**, F (2003) afirma que el Aprendizaje Situado es un Método que consiste en proporcionarle al estudiante una serie de casos que representen situaciones problemáticas diversas de la vida real para que se analicen, estudien y los resuelvan. La práctica situada se define como la práctica de cualquier habilidad o competencia que se procura adquirir, en un contexto situado, auténtico y real, y en donde se despliega la interacción con otros participantes.

En este sentido se promueve que "los docentes de la EMS sean mediadores entre los saberes y los estudiantes, el mundo social y escolar, las Habilidades Socioemocionales y el proyecto de vida de los jóvenes. En el Currículo de la EMS, los principios pedagógicos alineados con el Modelo Educativo Nacional vigente, que guían la tarea de los docentes y orientan sus actividades escolares dentro y fuera de las aulas, para favorecer el logro de aprendizajes profundos y el desarrollo de competencias en sus estudiantes"<sup>1</sup> son:

#### *Tener en cuenta los saberes previos del estudiante*

• El docente reconoce que el estudiante no llega al aula "en blanco" y que para aprender requiere "conectar" los nuevos aprendizajes con lo que ya sabe, adquirido a través de su experiencia.

• Las actividades de enseñanza–aprendizaje aprovechan nuevas formas de aprender para involucrar a los estudiantes en el proceso de aprendizaje, descubriendo y dominando el conocimiento existente y luego creando y utilizando nuevos conocimientos.

#### *Mostrar interés por los intereses de sus estudiantes*

• Es fundamental que el docente establezca una relación cercana con el estudiante, a partir de sus intereses y sus circunstancias particulares. Esta cercanía le permitirá planear mejor la enseñanza y buscar contextualizaciones que los inviten a involucrarse más en su aprendizaje.

#### *Diseñar situaciones didácticas que propicien el aprendizaje situado*

• El docente busca que el estudiante aprenda en circunstancias que lo acerquen a la realidad, simulando distintas maneras de aprendizaje que se originan en la vida cotidiana, en el contexto en el que él está inmerso, en el marco de su propia cultura.

• Además, esta flexibilidad, contextualización curricular y estructuración de conocimientos situados, dan cabida a la diversidad de conocimientos, intereses y habilidades de los estudiantes.

<sup>1</sup>Secretaría de Educación Pública (2017) Planes de estudio de referencia del componente básico del Marco Curricular Común de la Educación Media Superior. p. 847-851

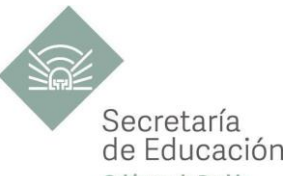

· El reto pedagógico reside en hacer de la escuela un lugar social de conocimiento, donde los alumnos se enfrenten de Puebla circunstancias "auténticas".

#### *Promover la relación interdisciplinaria*

- La enseñanza promueve la relación entre disciplinas, áreas del conocimiento y asignaturas.
- La información que hoy se tiene sobre cómo se crea el conocimiento, a partir de "piezas" básicas de aprendizajes que se organizan de cierta manera, permite trabajar para crear estructuras de conocimiento que se transfieren a campos disciplinarios y situaciones nuevas.

#### *Reconocer la diversidad en el aula como fuente de riqueza para el aprendizaje y la enseñanza*

- Las y los docentes han de fundar su práctica en la equidad mediante el reconocimiento y aprecio a la diversidad individual, cultural y social como características intrínsecas y positivas del proceso de aprendizaje en el aula.
- También deben identificar y transformar sus propios prejuicios con ánimo de impulsar el aprendizaje de todos sus estudiantes, estableciendo metas de aprendizaje retadoras para cada uno.

#### *Superar la visión de la disciplina como un mero cumplimiento de normas*

- La escuela da cabida a la autorregulación cognitiva y moral para promover el desarrollo de conocimientos y la convivencia.
- Las y los docentes y directivos propician un ambiente de aprendizaje seguro, cordial, acogedor, colaborativo y estimulante, en el que cada niño o joven sea valorado, se sienta seguro y libre.

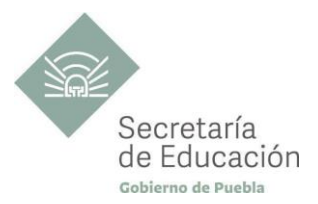

### <span id="page-11-0"></span>**DATOS GENERALES DEL PRIMER SEMESTRE**

Componente de Formación: **Básico** Área de Conocimiento: **Comunicación**  Disciplina: **Habilidades Digitales I** Semestre: **PRIMERO**

Clave: **CFB-CO-HD-01** Duración: **3 Hr/Sem/Mes** Créditos: **6 créditos**

Total de horas: **54**

Opción educativa: **Presencial** Mínimo de mediación docente **80% Modalidad Escolarizada**

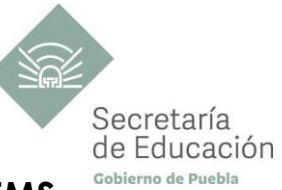

## <span id="page-12-0"></span>**IMPACTO DEL PROGRAMA HABILIDADES DIGITALES I Y SUS BLOQUES EN EL PERFIL DE EGRESO EMS**

#### **Propósito del progama Habilidades Digitales I**

Que el estudiante desarrolle competencias genéricas y disciplinares que mejoren su comunicación, llevándolos a construir mensajes estructurados con un objetivo e intención comunicativa para participar en intercambios simples e interactuar con diferentes interlocutores en forma escrita y digital por medio de situaciones contextualizadas, que le exijan poner en juego todos sus conocimientos previos, así como el desarrollo gradual del dominio de las competencias.

#### **Ámbitos**

#### **Habilidades Digitales.**

Utiliza las Tecnologías de la Información y la Comunicación de forma ética y responsable para investigar, resolver problemas, producir materiales y expresar ideas. Aprovecha estas tecnologías para desarrollar ideas e innovaciones, así como para su socialización.

#### **Habilidades Socioemocionales y Proyecto de Vida.**

Es autoconsciente y determinado, cultiva relaciones interpersonales sanas, se autorregula, tiene capacidad de afrontar la adversidad y actuar con efectividad y reconoce la necesidad de solicitar apoyo. Tiene la capacidad de construir un proyecto de vida con metas personales. Fija metas y busca aprovechar al máximo sus opciones y recursos. Toma decisiones que le generan bienestar presente, oportunidades y sabe lidiar con riesgos.

#### **Competencias Genéricas**

**CG1. Se conoce y valora a sí mismo y aborda problemas y retos teniendo en cuenta los objetivos que persigue.**

**A4.** Analiza críticamente los factores que influyen en su toma de decisiones.

#### **CG4. Escucha, interpreta y emite mensajes pertinentes en distintos contextos mediante la utilización de medios, códigos y herramientas apropiados.**

**A1.** Expresa ideas y conceptos mediante representaciones lingüísticas, matemáticas o gráficas.

**A2.** Aplica distintas estrategias comunicativas según quienes sean sus interlocutores, el contexto en el que se encuentra y los objetivos que persigue.

**A3.** Identifica las ideas clave en un texto o discurso oral e infiere conclusiones a partir de ellas.

**A5**. Maneja las tecnologías de la información y la comunicación para obtener información y expresar ideas.

#### **CG5. Desarrolla innovaciones y propone soluciones a problemas a partir de métodos establecidos.**

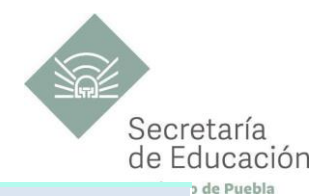

**A6.** Utiliza las tecnologías de la información y comunicación para procesar e interpretar información.

#### **CG8. Participa y colabora de manera efectiva en equipos diversos.**

**A1.** Propone maneras de solucionar un problema o desarrollar un proyecto en equipo, definiendo un curso de acción con pasos específicos.

#### **Competencias Disciplinares**

#### **Comunicación**

**CD1-CO**. Identifica, ordena e interpreta las ideas, datos y conceptos explícitos e implícitos en un texto, considerando el contexto en el que se generó y en el que se recibe.

**CD4-CO**. Produce textos con base en el uso normativo de la lengua, considerando la intención y situación comunicativa.

**CD8-CO**. Valora el pensamiento lógico en el proceso comunicativo en su vida cotidiana y académica.

**CD10-CO**. Identifica e interpreta la idea general y posible desarrollo de un mensaje oral o escrito en una segunda lengua, recurriendo a conocimientos previos, elementos no verbales y contexto cultural.

**CD11-CO**. Se comunica en una lengua extranjera mediante un discurso lógico, oral o escrito, congruente con la situación comunicativa.

**CD12-CO**. Utiliza las Tecnologías de la Información y Comunicación para investigar, resolver problemas, producir materiales y transmitir información.

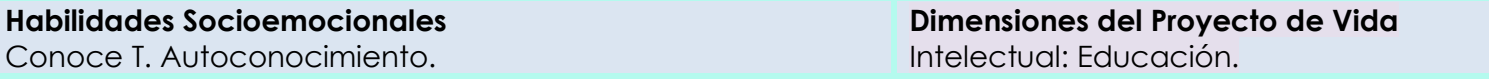

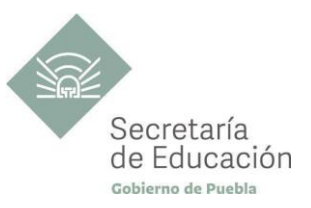

## <span id="page-14-0"></span>**IMPORTANCIA DEL PROGRAMA DE HABILIDADES DIGITALES I**

El programa de Habilidades Digitales I es parte del Campo disciplinar de Comunicación, y desarrolla el uso adecuado de las Tecnologías de la Información y Comunicación (TIC'S) orientado al Aprendizaje y Conocimiento (TAC); las cuales convergen y desarrollan competencias comunicativas necesarias en los distintos contextos: sociales, académicos, digitales y laborales.

#### **Bloque I: La tecnología y la PC.**

En el primer bloque los estudiantes conocen las diferentes tecnologías en diversos sectores, se enfrentan a la utilización de software libre en la educación, proponiendo con ello alternativas de uso académico, el respeto al derecho de autoría y la posibilidad de evitar el plagio. Además, produce documentos en procesadores de textos y el manejo adecuado de la PC.

#### **Bloque II: Internet y presentadores audiovisuales.**

El estudiante conoce las diferentes tecnologías en diversos sectores, aprende a realizar búsqueda y consulta de información en la WEB con filtros, comodines y diversos buscadores; además elabora organizadores y editores gráficos. Al mismo tiempo, produce presentaciones electrónicas que le permite compartir información ante una audiencia de manera organizada y con un fin específico.

#### **Bloque III: Hoja de cálculo y comunidades virtuales.**

En este bloque, el estudiante deberá experimentar un primer acercamiento a la vida laboral, mediante una situación que retoma una problemática actual, enfocada en las redes de información y comunicación.

De igual forma utilizará la hoja de cálculo para trabajar con fórmulas, funciones, tablas y el manejo de gráficos de forma electrónica que permitan organizar la información de manera óptima.

Al ser el bloque que concluye el semestre, permitirá que el alumno muestre las competencias desarrolladas en los bloques anteriores y reconocerá los riesgos del mal uso de la tecnología y las redes sociales, así como la necesidad de un manejo responsable de las mismas. El reto con el estudiante será formar un buen ciudadano digital adquiriendo conocimientos profundos en el uso de las tecnologías, con el objetivo de salvaguardar su seguridad, estar a la vanguardia e integrarse a la sociedad de forma ética.

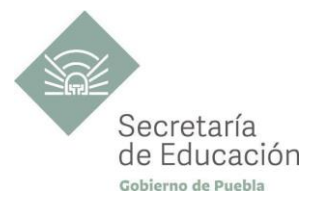

## <span id="page-15-0"></span>**Bloque I. La tecnología y la PC**

#### **Propósito del Bloque**

El estudiante utiliza las Tecnologías de la Información y la Comunicación (TIC's) de forma ética y responsable para indagar, resolver problemas, producir materiales y expresar ideas; aprovechando estas tecnologías para desarrollar ideas e innovaciones, que le permitan comunicarse adecuadamente tanto en español como en inglés.

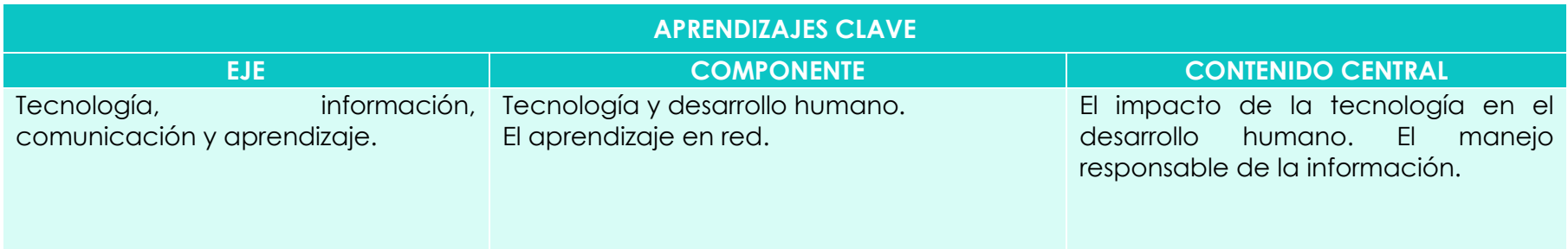

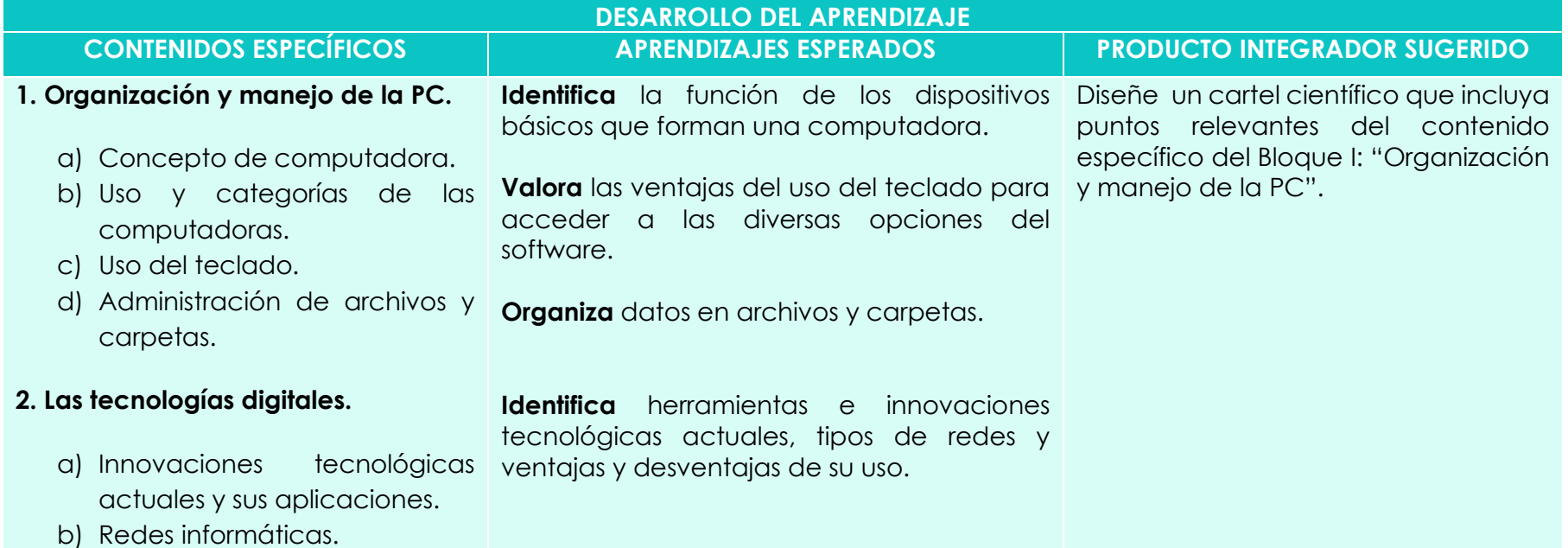

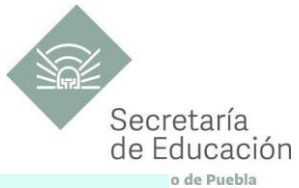

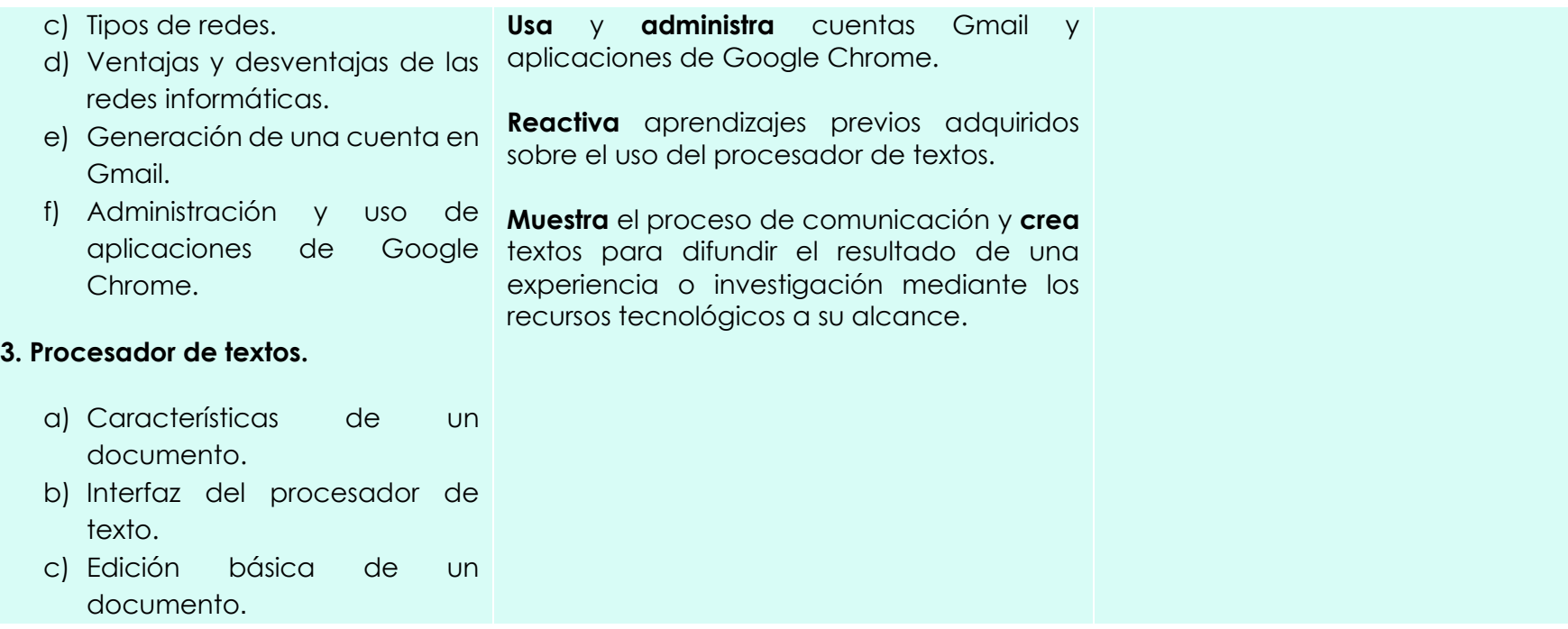

<span id="page-16-1"></span><span id="page-16-0"></span>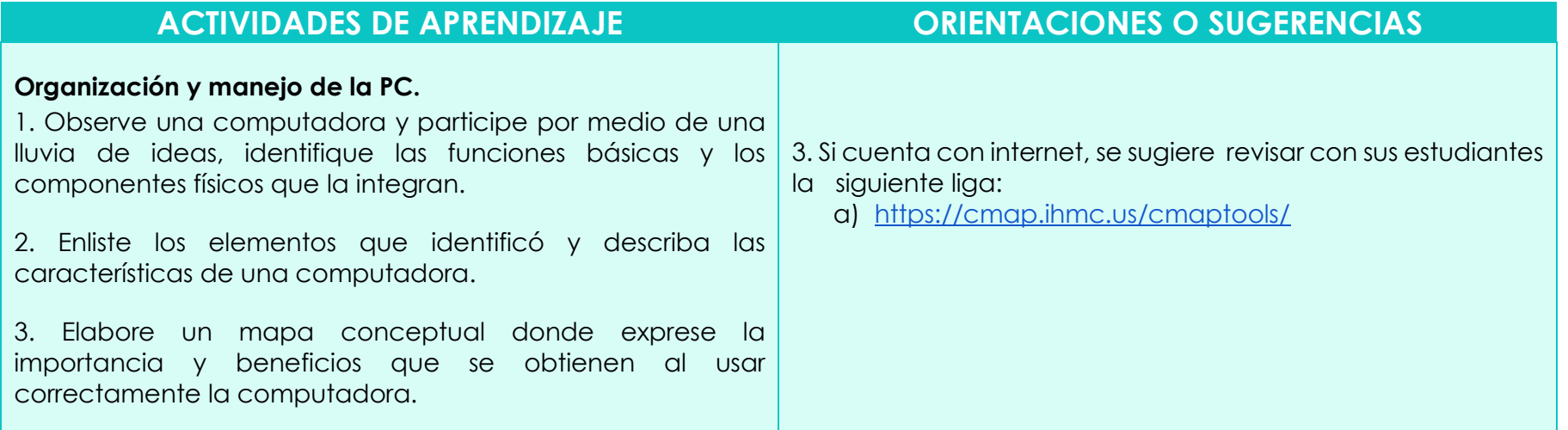

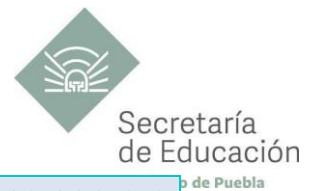

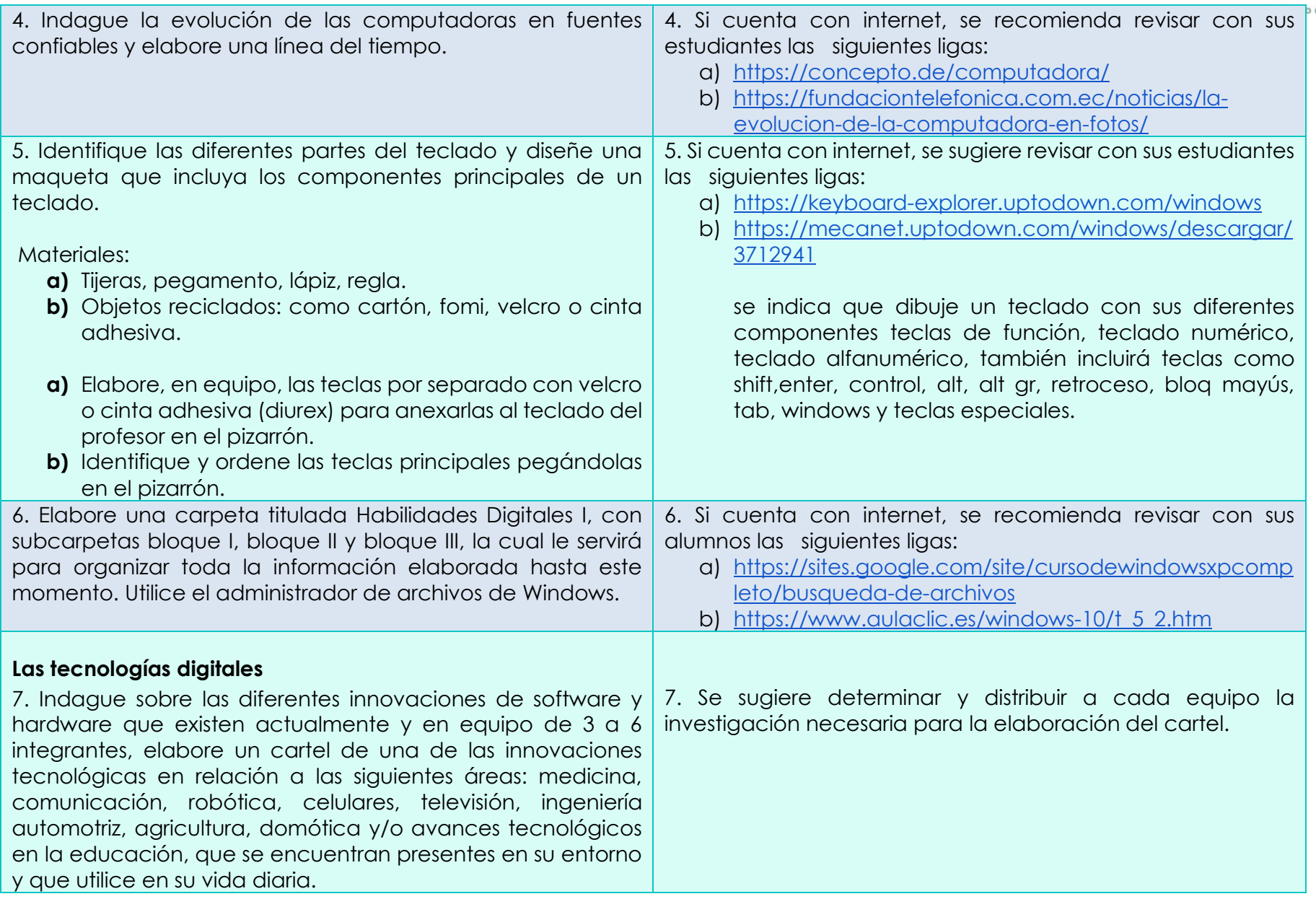

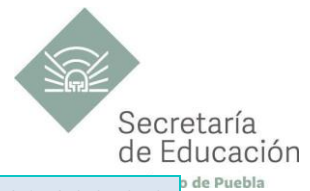

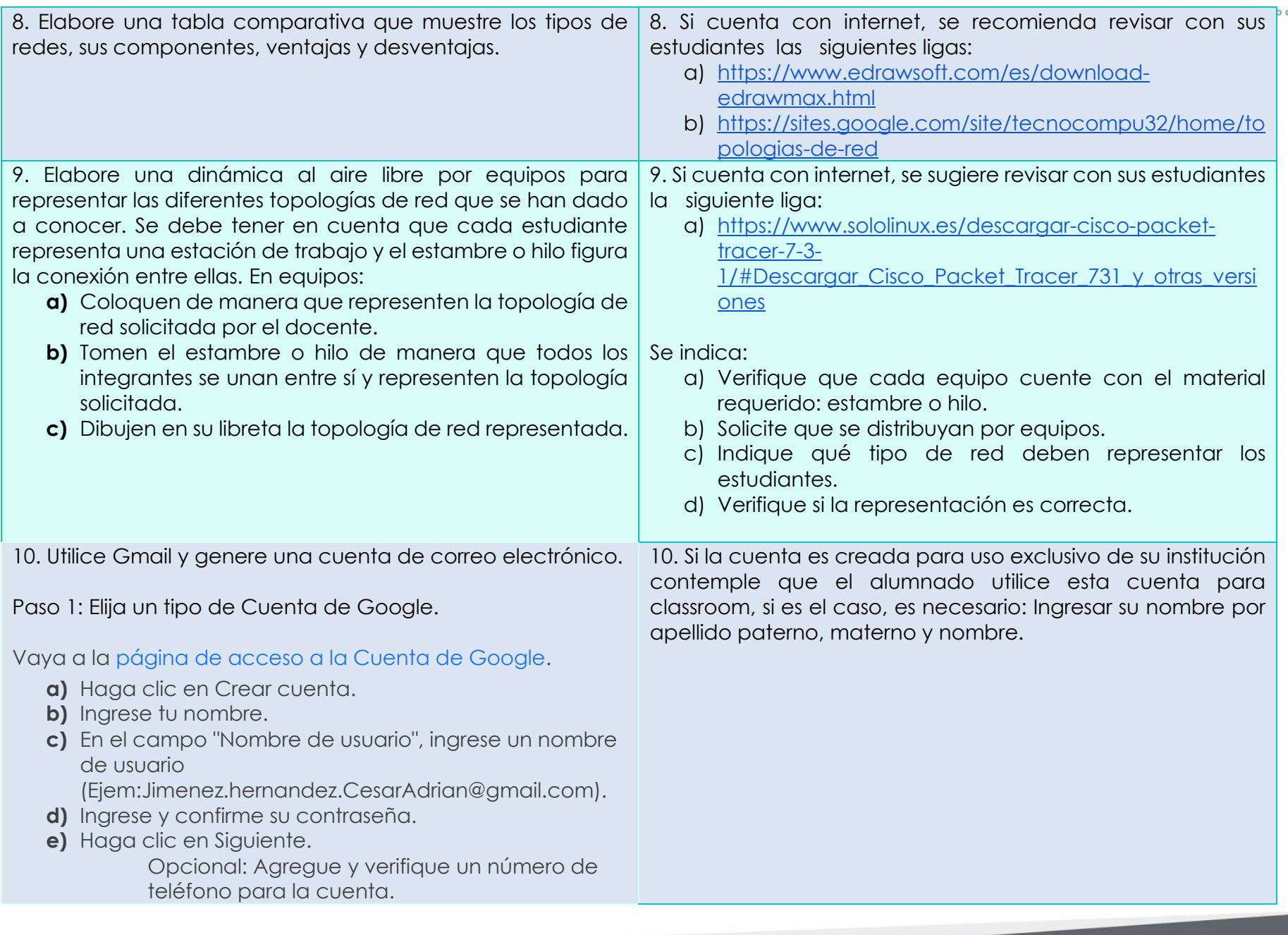

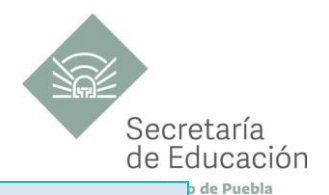

#### **Procesador de textos**

11. Elabore un documento en cada una de las aplicaciones de google (drive, documents, hoja electrónica, presentaciones, meet, classroom), y las comparta por medio de la liga a su classroom y guarde en su carpeta que fue creada en la actividad 4 denominada Habilidades Digitales I, dentro de la subcarpeta, bloque I.

12. Indague los diferentes tipos de procesadores de texto que existen y reunidos en binas diseñe una tabla de doble entrada utilizando la siguiente estructura:

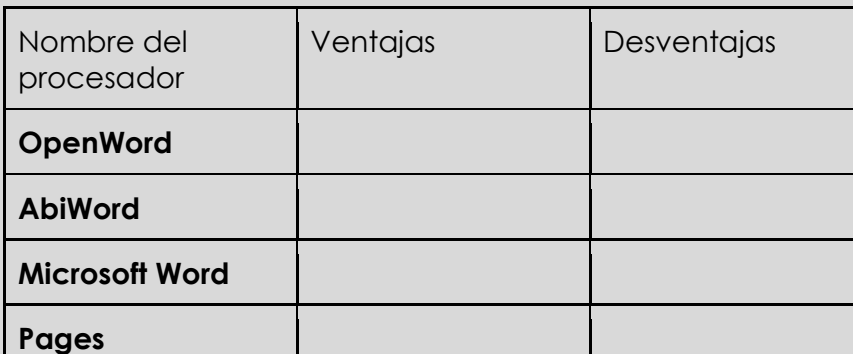

13. Utilice un procesador de textos y realice un tríptico informativo de la oferta académica de su institución, o bien de las tradiciones y costumbres de su comunidad, considere

las siguientes características para su texto electrónico:

11. Se sugiere indique a los estudiantes que el guardado de los documentos elaborados se guardan on-line(drive) y si requieren guardar sus documentos en la carpeta, deben descargarlos como documentos de tipo texto.

Nota: cada documento contará con portada (nombre de la institución, nombre del alumno, semestre, grupo, nombre del docente y fecha de elaboración).

12. Se recomienda usar el editor de textos de Windows, puede emplear cualquier otro que le permita realizar la tabla.

Para realizar la tabla solicite la investigación con antelación.

13. De acuerdo al nivel de conocimientos que presenten los estudiantes, determine el grado de complejidad sobre la actividad, así como el procesador de textos a emplear.

Establezca el tipo de letra, márgenes, espacio entre párrafo, formato de tabla de contenido y demás características descritas previamente.

**d)** Letra capital.

**c)** Encabezado y pie de página.

**a)** Imágenes. **b)** Hipervínculos.

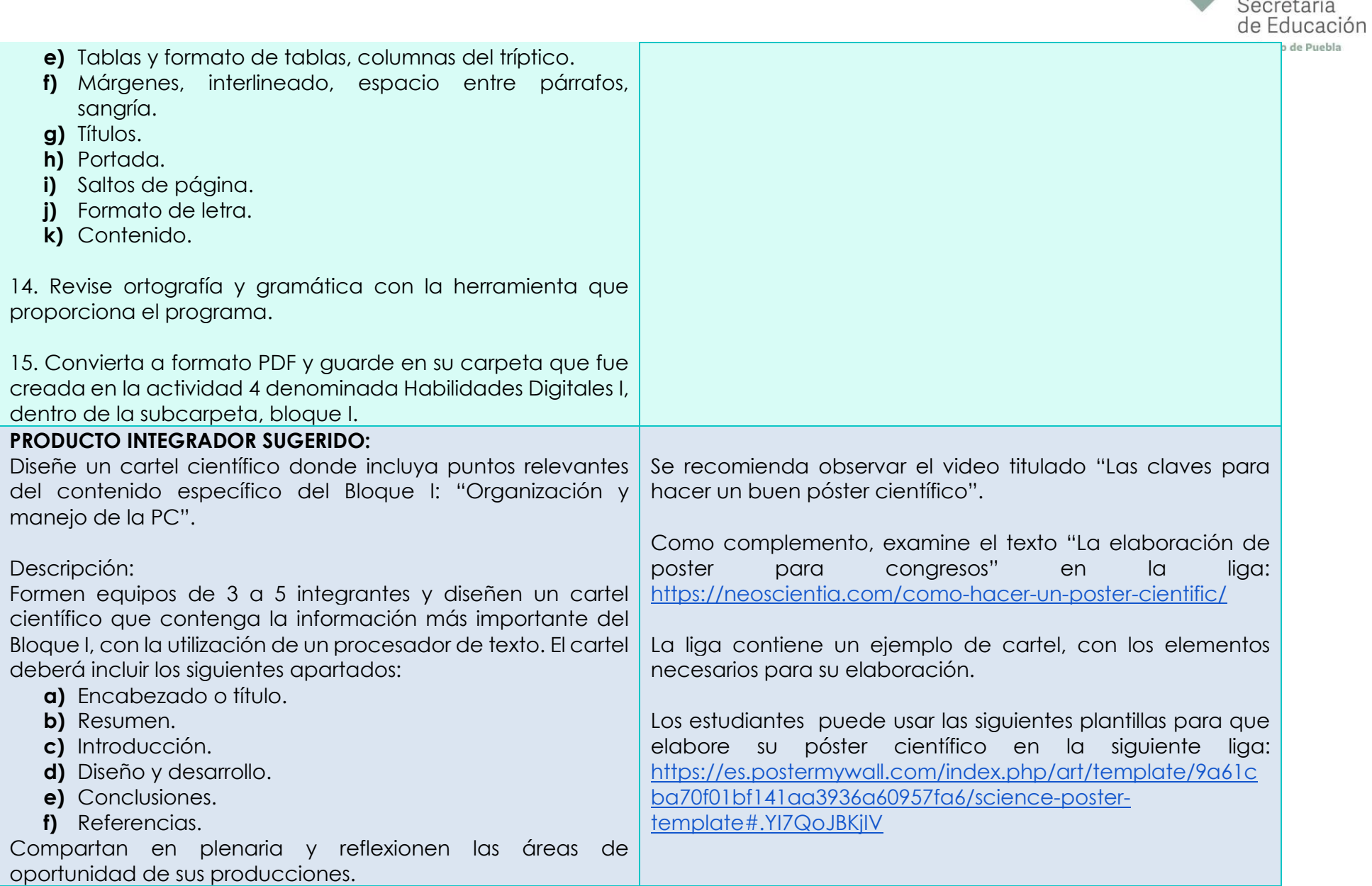

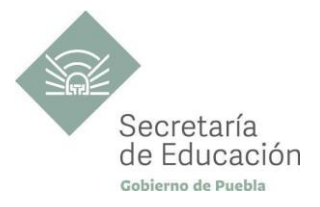

## <span id="page-21-0"></span>**EVALUACIÓN DEL BLOQUE I**

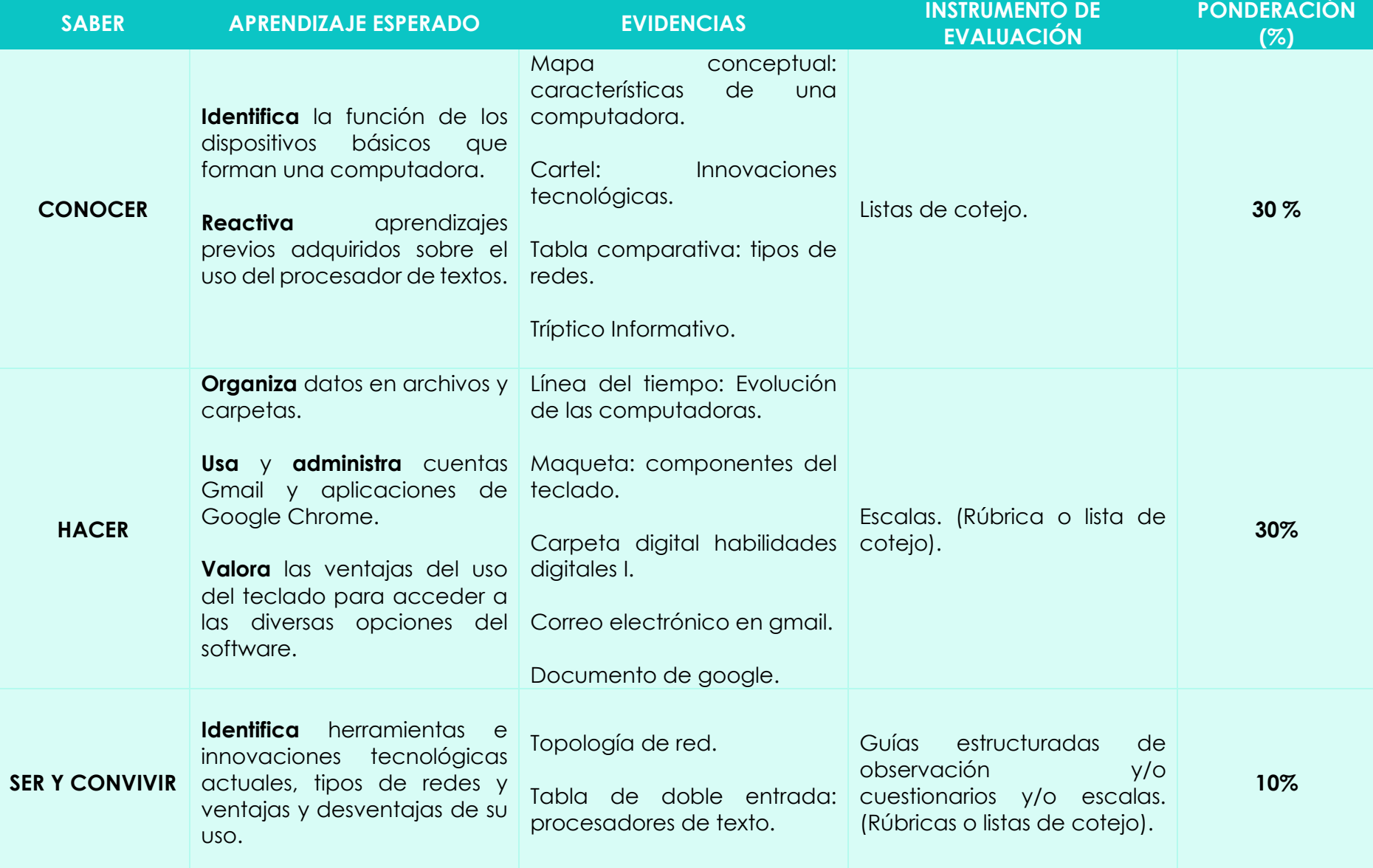

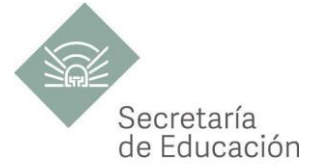

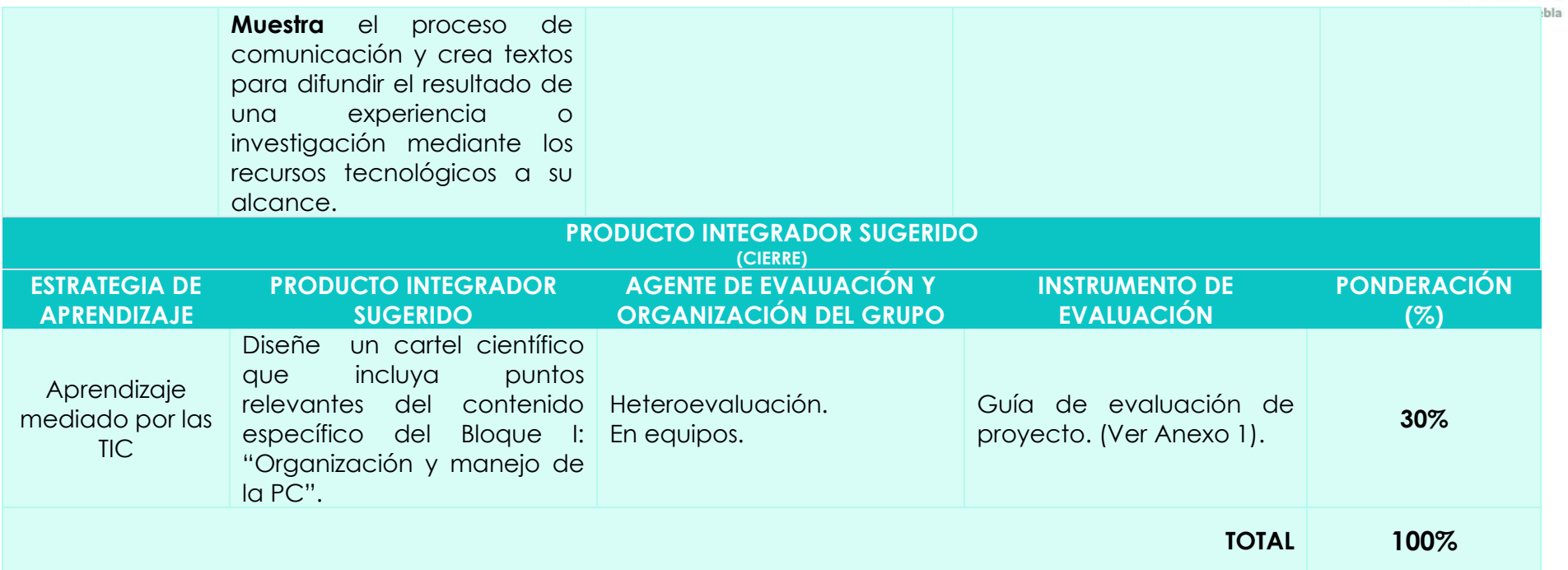

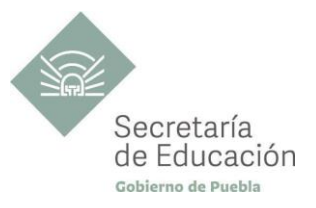

## <span id="page-23-0"></span>**Bloque II: Internet y presentadores audiovisuales**

#### **Propósito del Bloque**

El estudiante utiliza las Tecnologías de la Información y la Comunicación de forma ética y responsable para indagar, resolver problemas, producir materiales y expresar ideas; aprovechando estas tecnologías para desarrollar innovaciones.

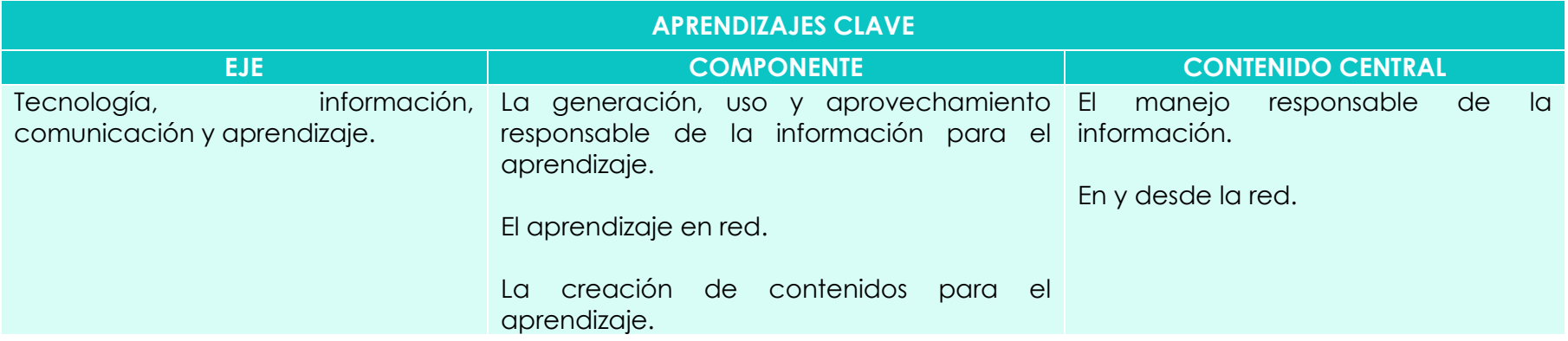

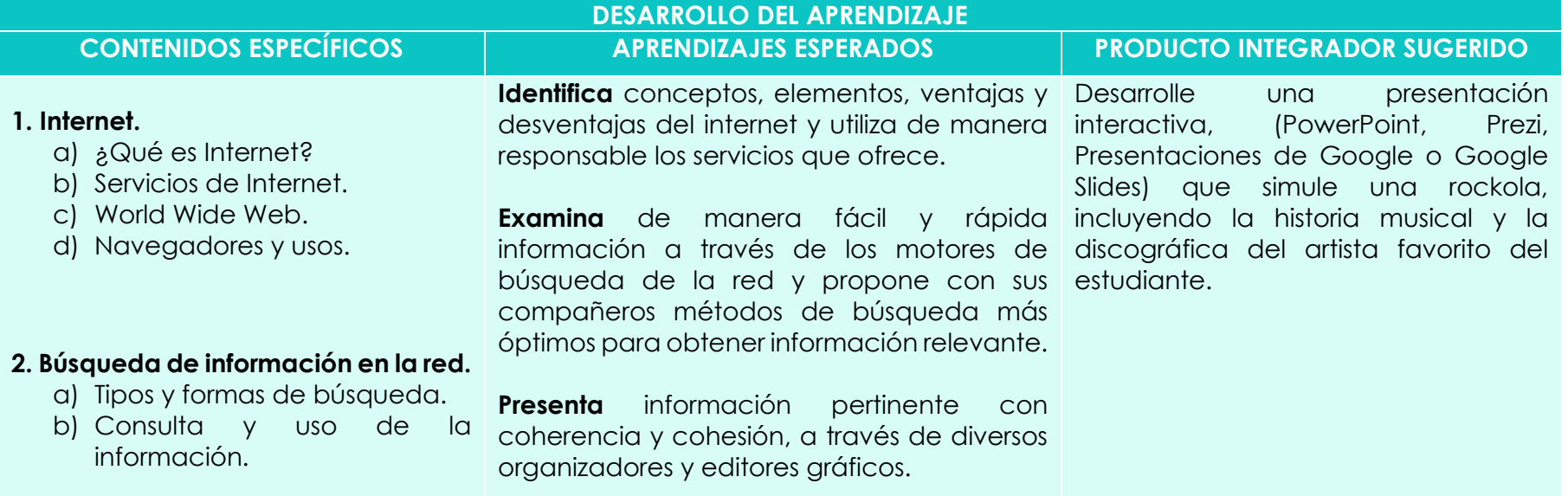

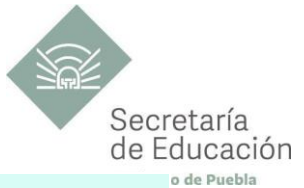

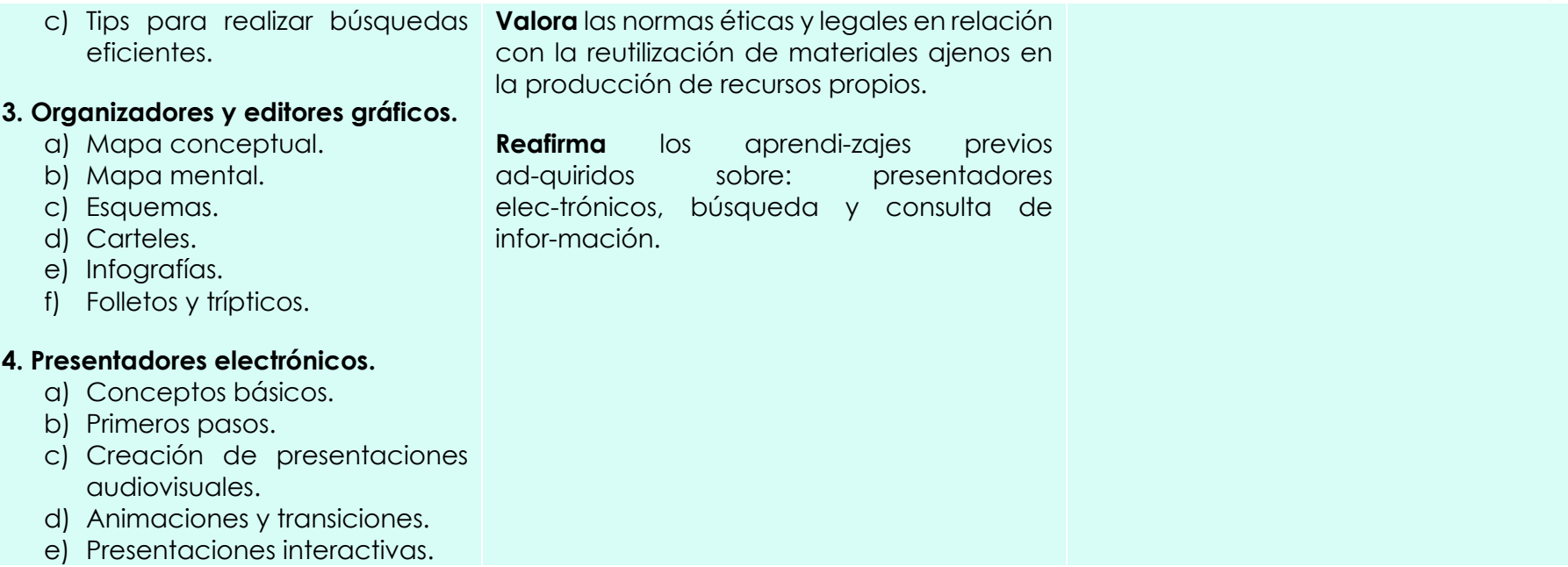

<span id="page-24-1"></span><span id="page-24-0"></span>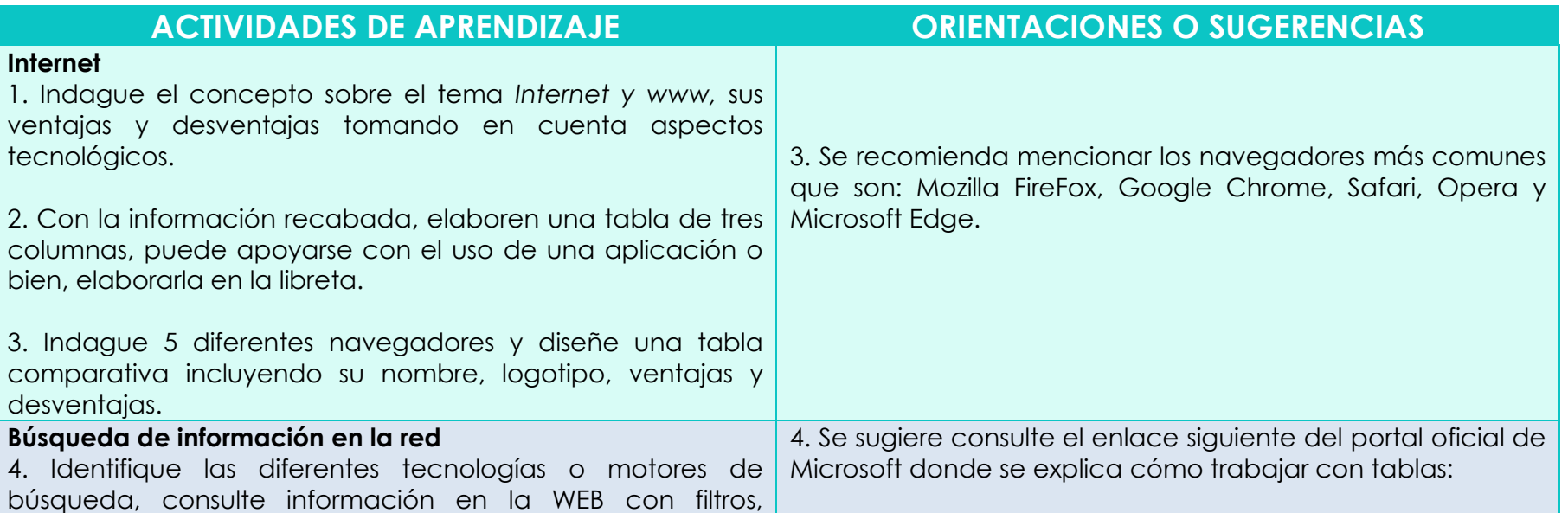

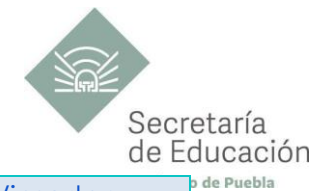

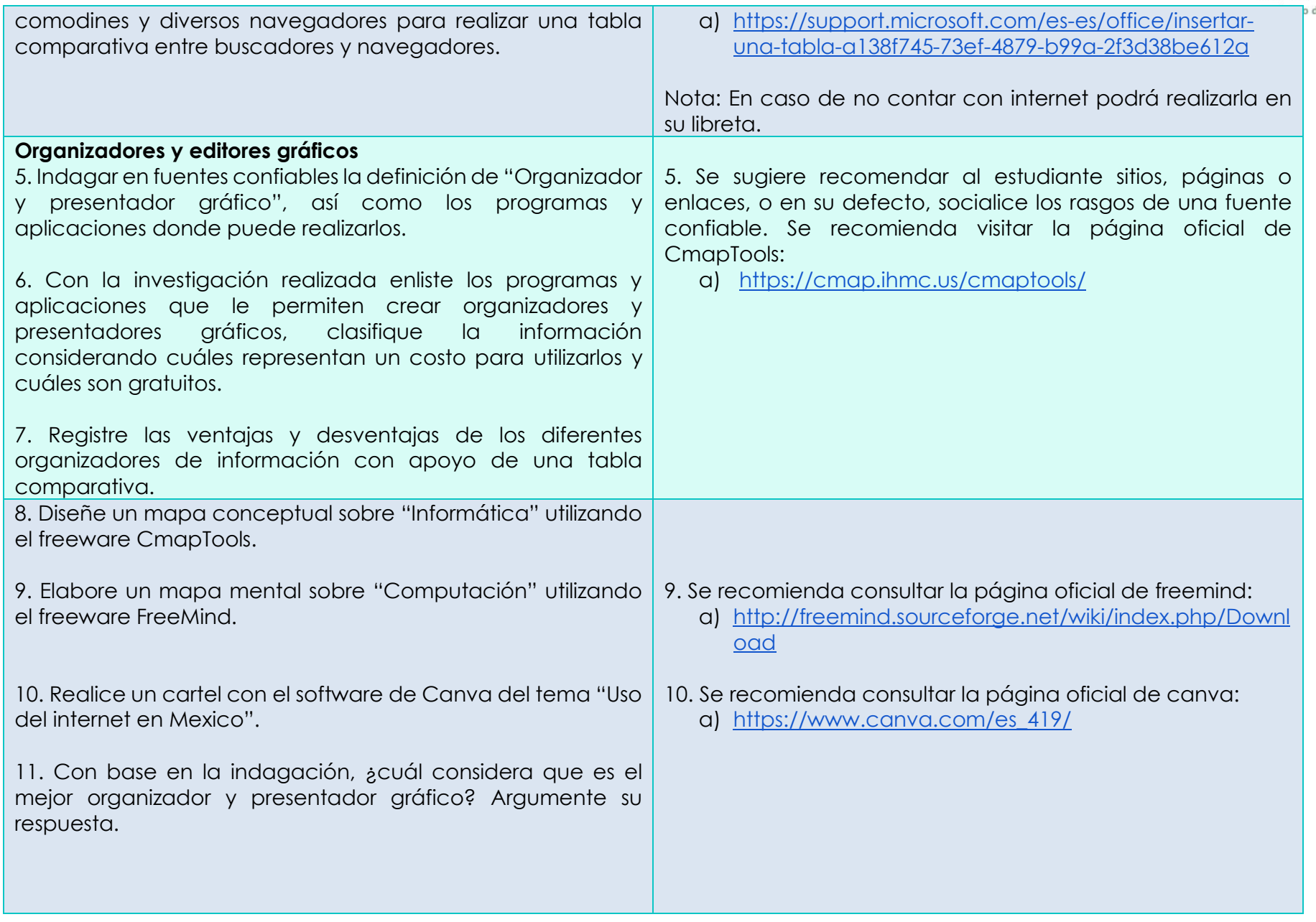

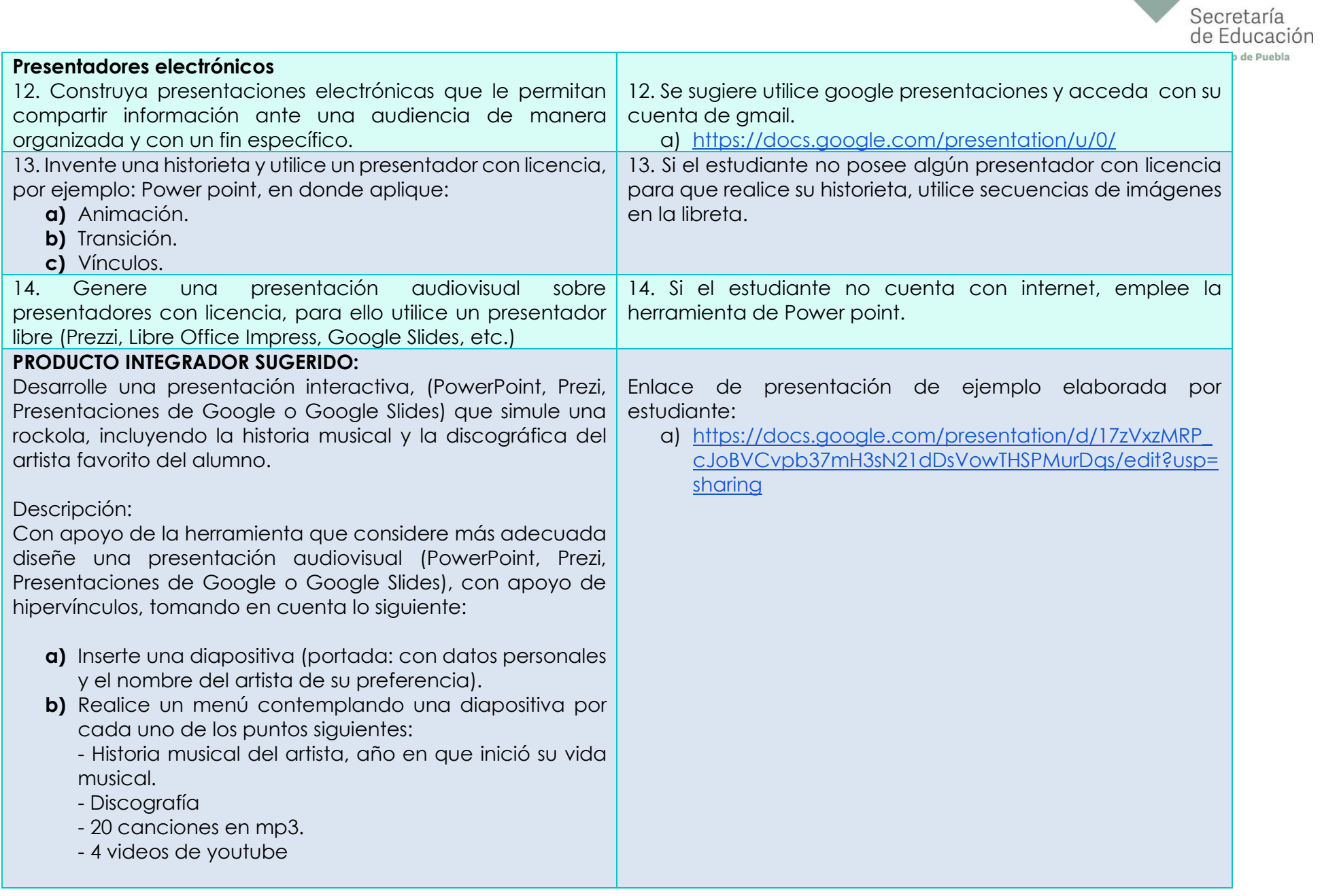

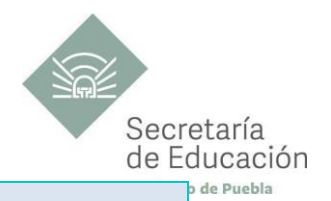

**Nota**: Coloque en cada una de las diapositivas flechas de atrás, siguiente y regreso al menú, las cuales permiten desplazarse por medio de la presentación.

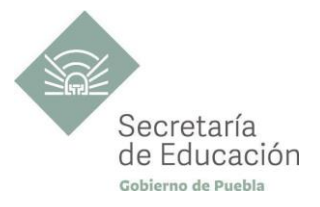

## <span id="page-28-0"></span>**EVALUACIÓN DEL BLOQUE II**

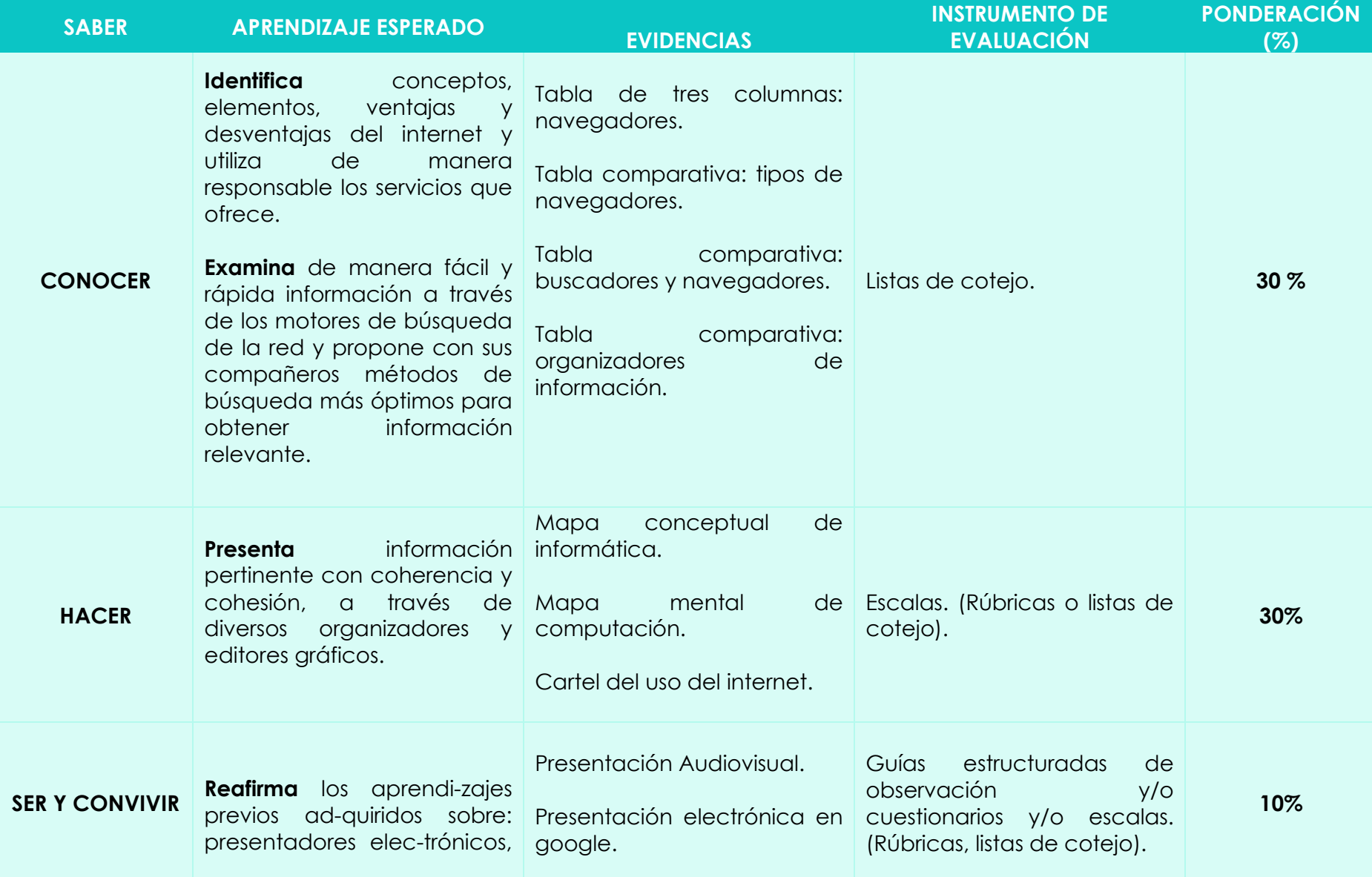

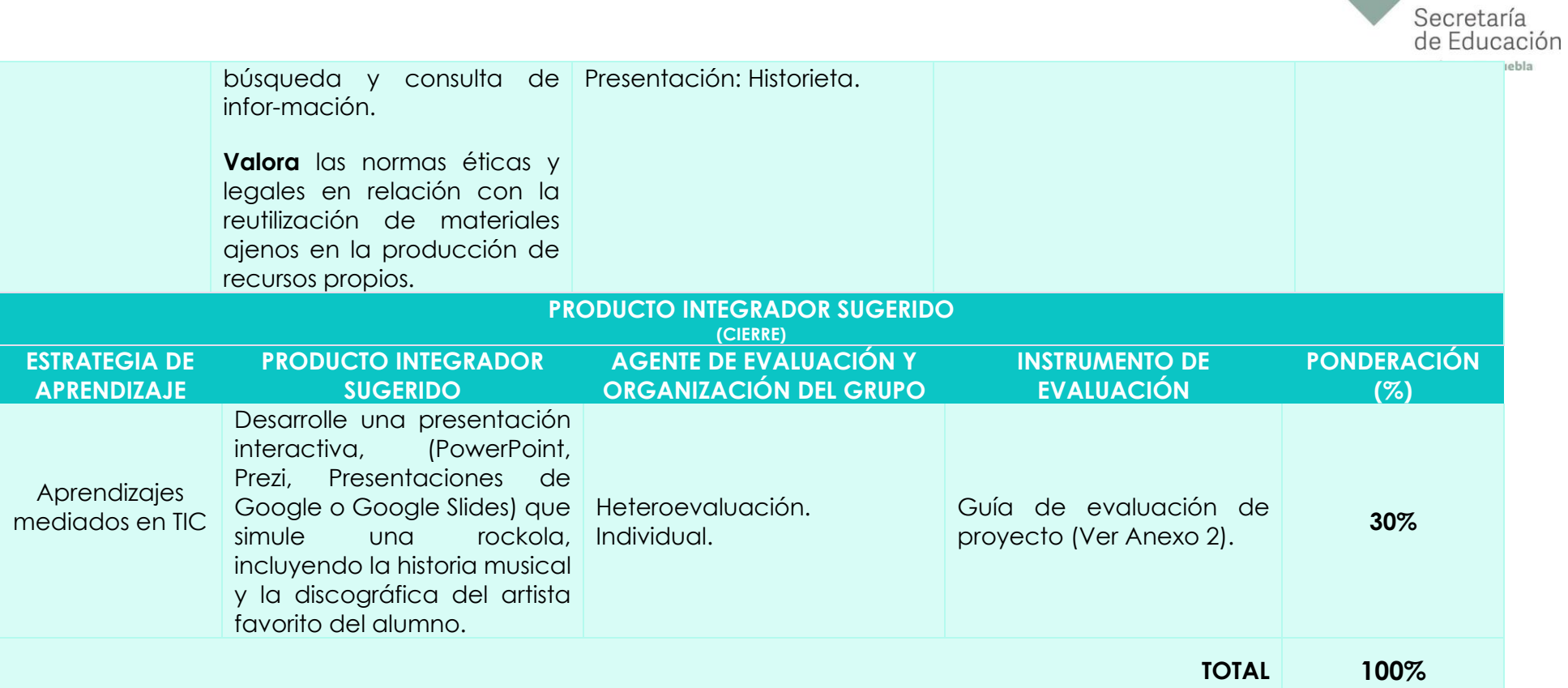

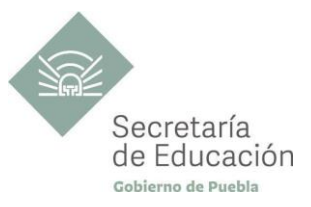

## <span id="page-30-0"></span>**Bloque III: Hoja de cálculo y comunidades virtuales**

#### **Propósito del Bloque**

El estudiante utiliza las Tecnologías de la Información y la Comunicación de forma ética y responsable para indagar, resolver problemas, producir materiales, expresar ideas y manejar la información en una hoja de cálculo, así mismo escribirá los riesgos que existen en el manejo de las redes sociales y el civismo digital. Aprovechará estas tecnologías para desarrollar ideas e innovaciones.

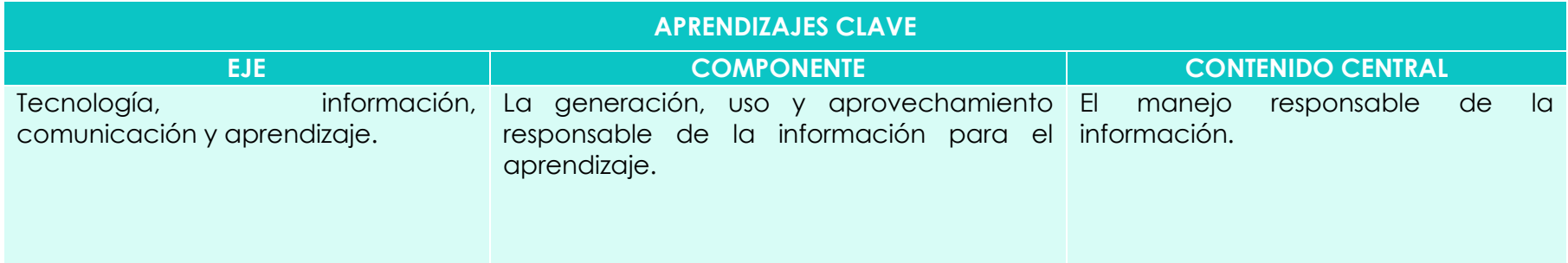

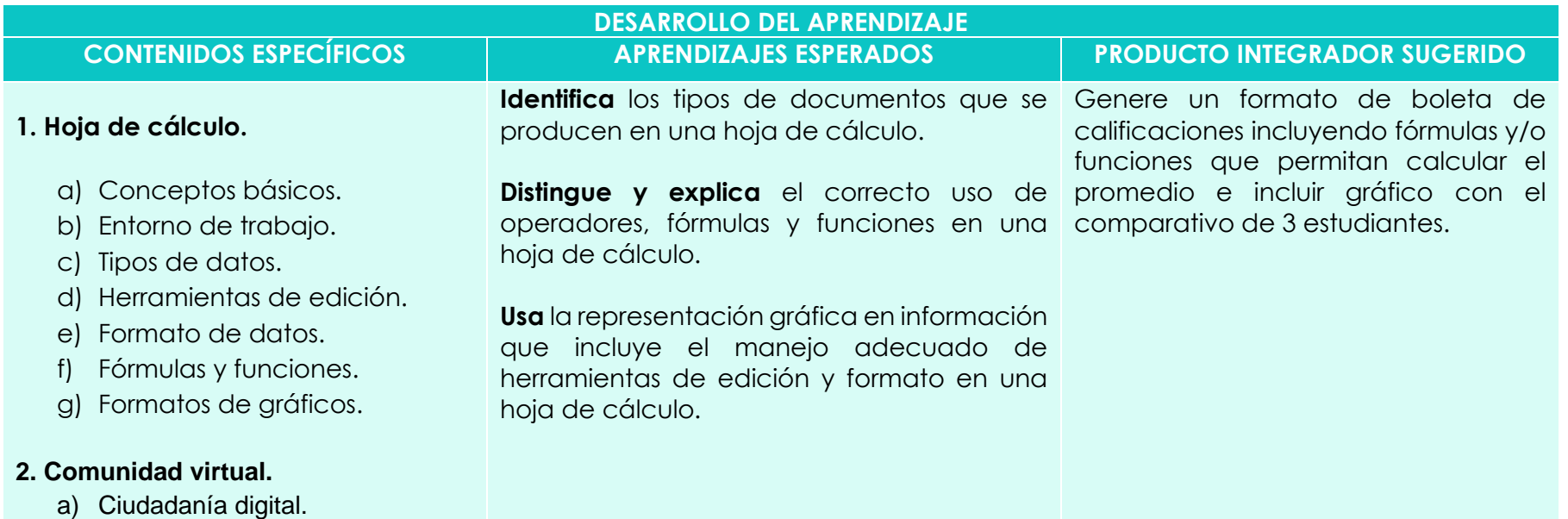

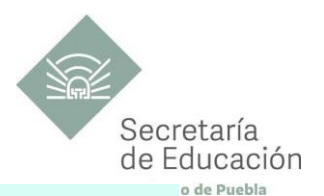

- b) Correo electrónico.
- c) Redes sociales.
- d) Google Drive.

#### **3. Foros digitales y mensajería instantánea.**

- a) Foros.
- b) Mensajería instantánea.
- c) Formularios.

**Emplea** hojas de cálculo para recopilar y representar información, datos en su vida personal y académica.

**Emplea** temas de ciudadanía digital.

**Identifica** riesgos y consecuencias de compartir información en las redes sociales, foros y mensajería instantánea.

**Examina** ventajas y desventajas del uso de las redes sociales, foros, formularios y mensajería instantánea.

**Planea** una estrategia para establecer en su comunidad una cultura de prevención ante los delitos cibernéticos.

<span id="page-31-1"></span>**Valora** la importancia de adquirir un civismo digital.

<span id="page-31-0"></span>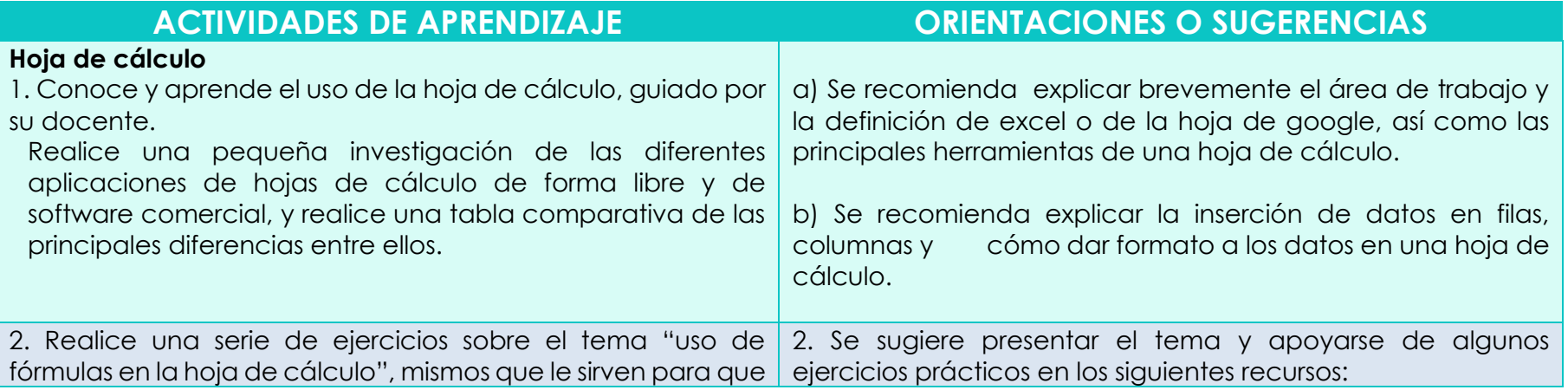

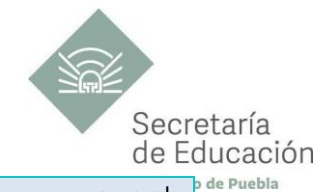

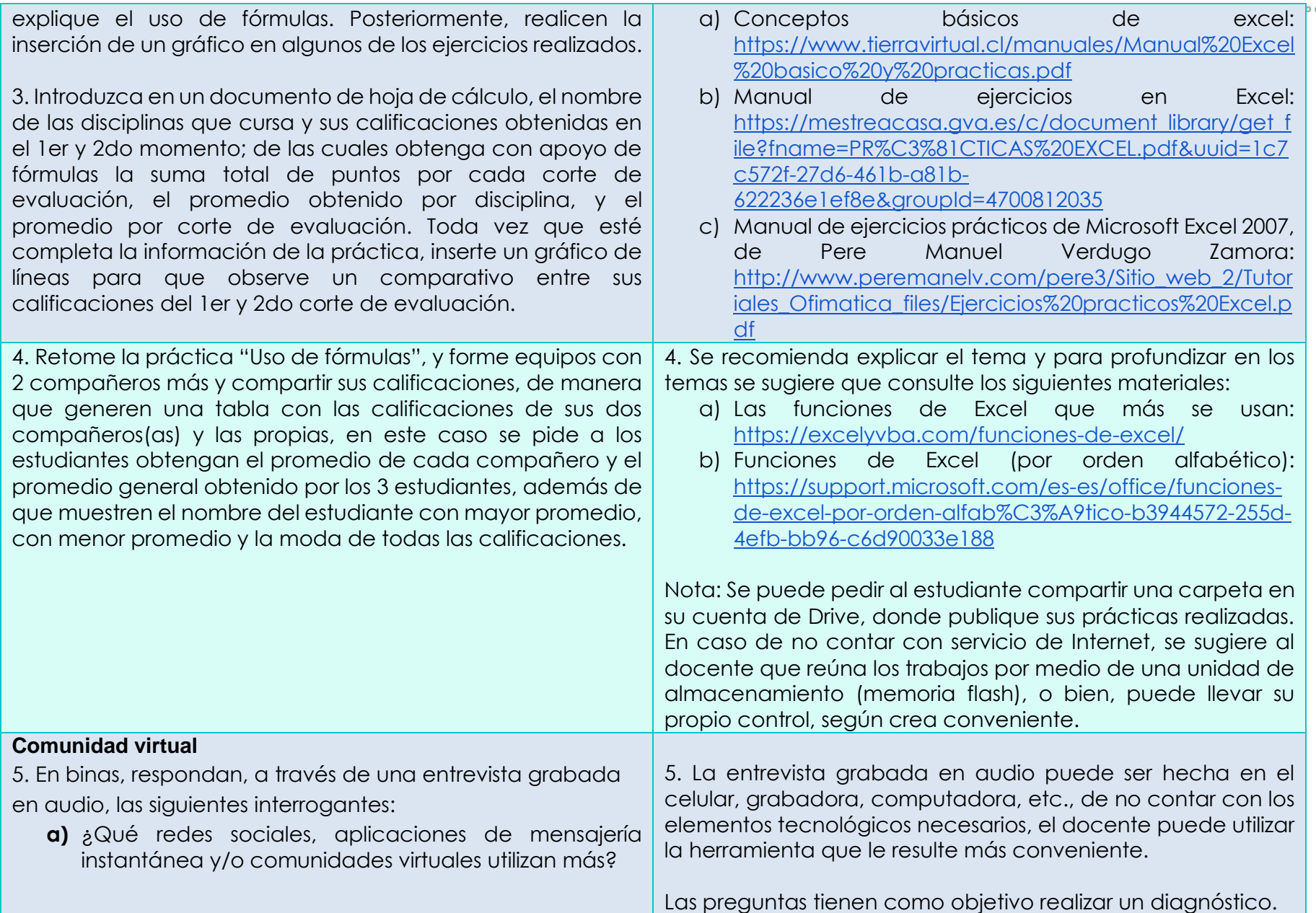

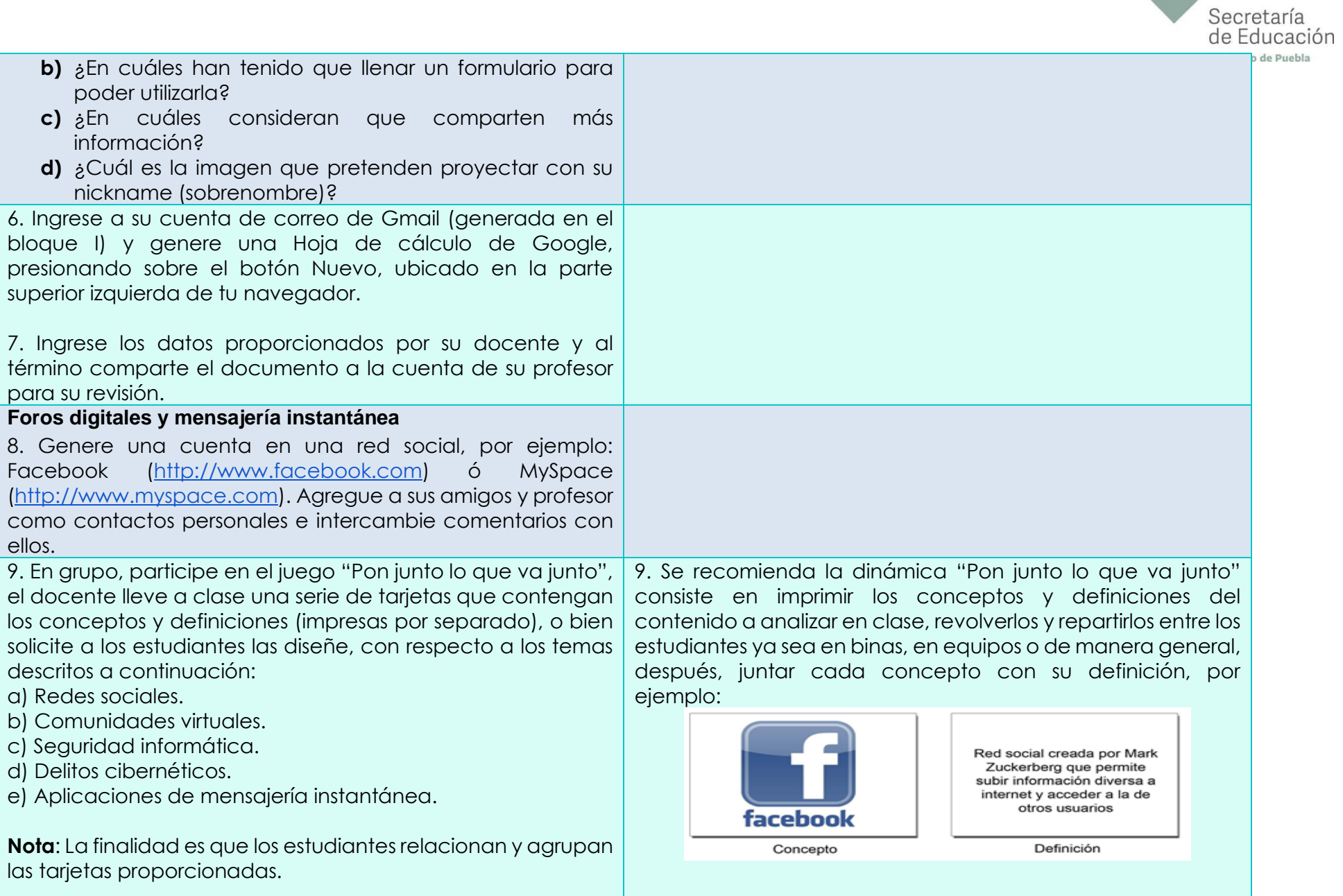

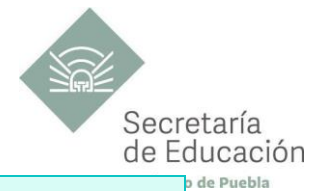

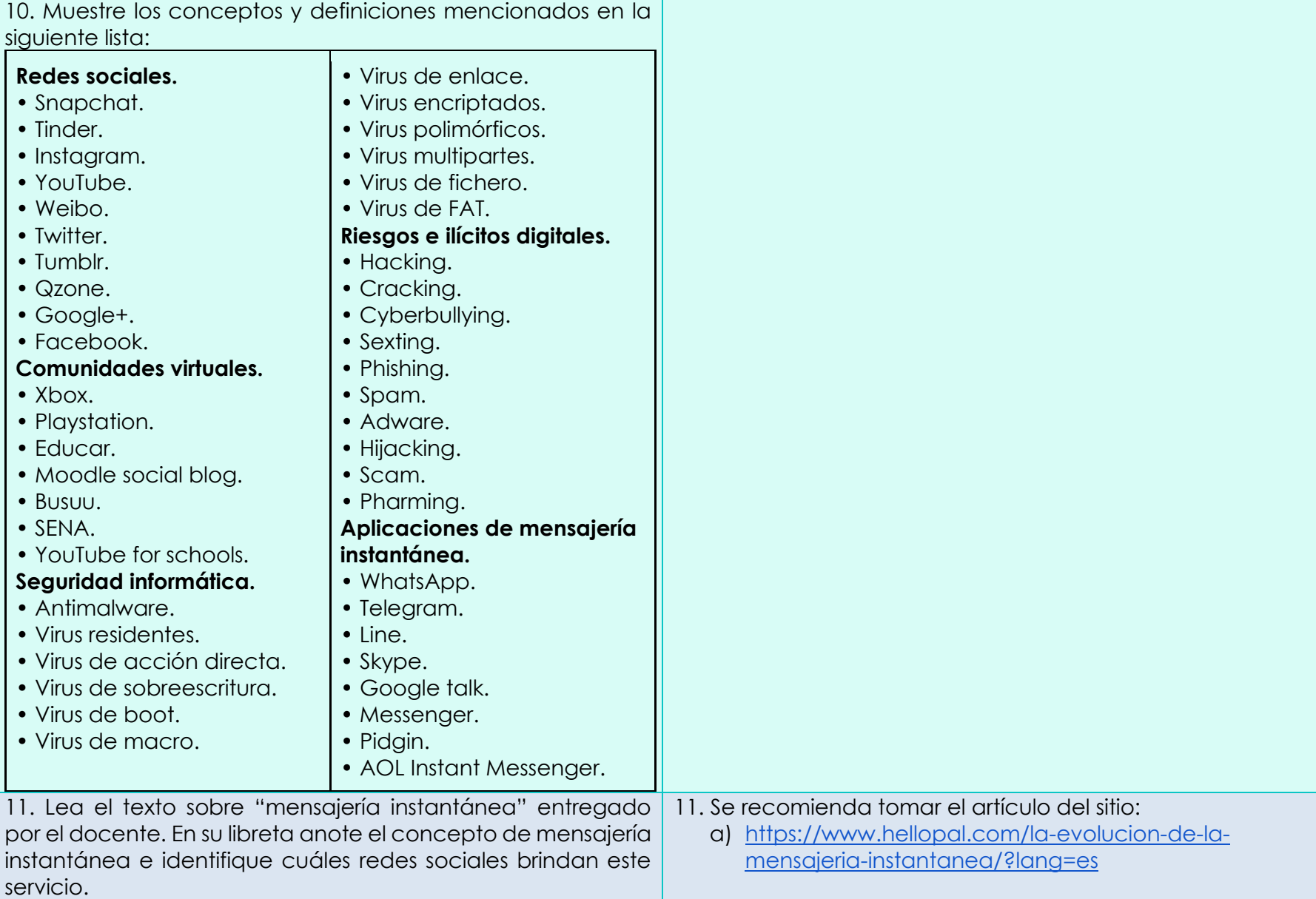

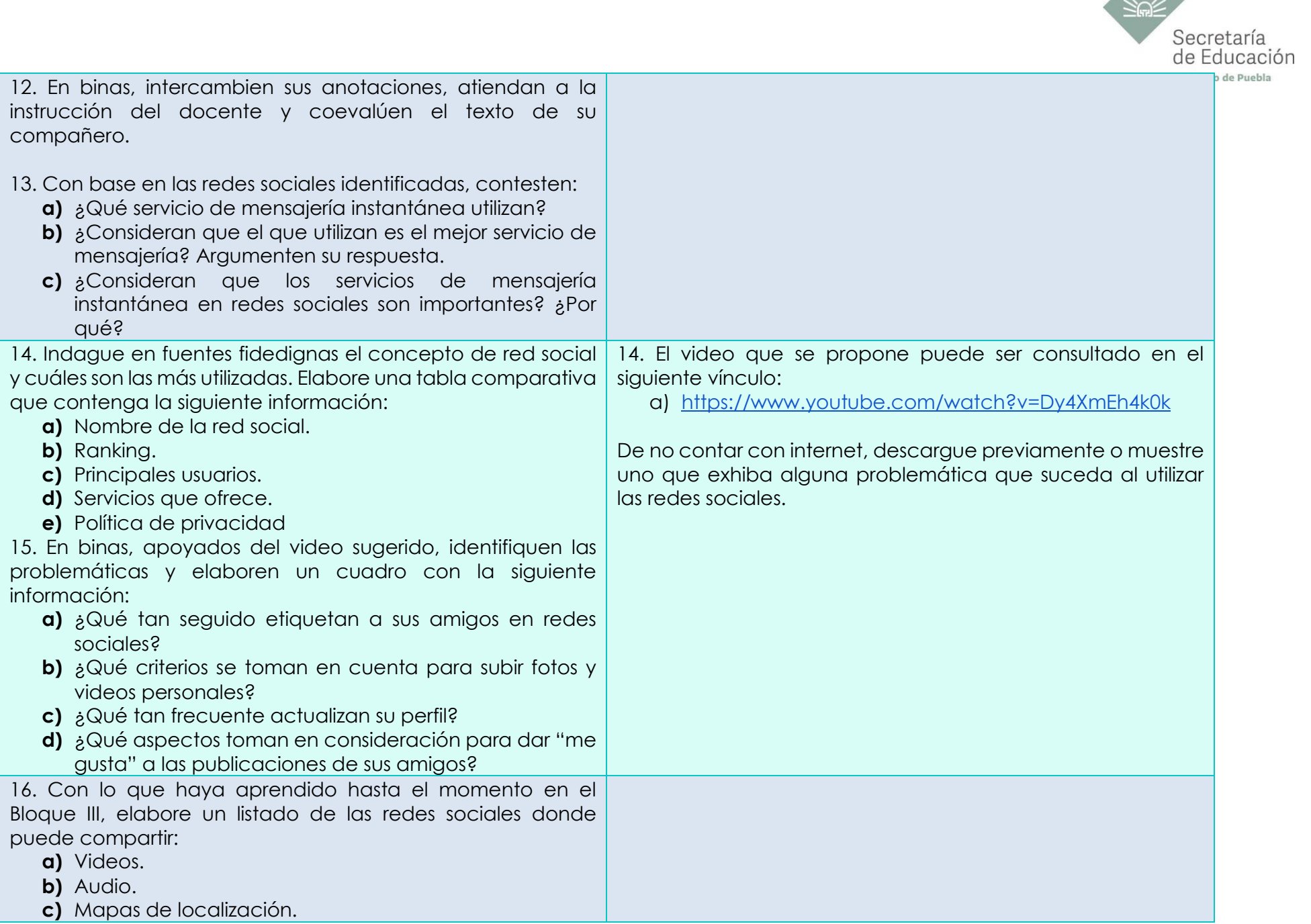

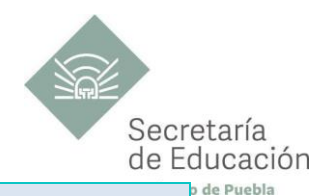

#### **d)** Realizar videoconferencias.

17. Retomando la actividad, identifique las características que deben ser consideradas en los archivos audiovisuales para poder ser compartidos en las redes. (Políticas de las redes sociales, formato digital, duración, etcétera.) y elabore una tabla donde registre la información.

17. Se recomienda plasmar la información de las redes sociales en una tabla como la del siguiente ejemplo:

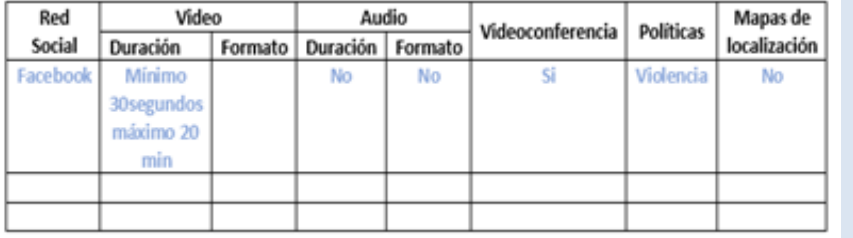

#### **PRODUCTO INTEGRADOR SUGERIDO:**

Genere un formato de boleta de calificaciones incluyendo fórmulas y/o funciones que permitan calcular el promedio e incluir gráfico con el comparativo de 3 estudiantes.

#### Descripción:

Con apoyo de una herramienta para el diseño de hojas de cálculo, el estudiante genere un formato de boleta de calificaciones, en el cual incluya los siguientes datos:

- **a)** Nombre del estudiante.
- **b)** Número de control.
- **c)** Fotografía.
- **d)** Grado.
- **e)** Grupo.
- **f)** Nombre de las disciplinas.
- **g)** Calificaciones de 1er y 2do momento.

Genere un libro de Excel que contenga tres hojas de cálculo: en la primera colocar el formato de boleta, en la segunda registrar las calificaciones de 3 estudiantes correspondientes al 1er. y 2do. corte de evaluación (cuando se ingrese el número de control en la celda correspondiente de la primera hoja, deberán mostrarse los datos del registro en la boleta) y

Presente el formato de boleta frente al grupo, con el apoyo de un videoproyector, o facilite en imagen a cada estudiante con una copia, a modo de que el alumnado pueda generar el formato en la hoja de cálculo, considerando las celdas correspondientes.

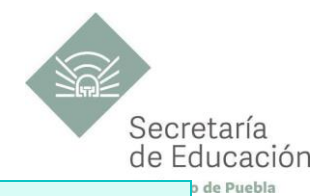

en la tercera agregar un gráfico que muestre un comparativo entre las calificaciones de los dos momentos de evaluación.

Posteriormente, utilicen fórmulas y/o funciones necesarias para que muestren la información requerida y obtengan el promedio por cada corte de evaluación y promedio general. Concluida la actividad inserten un gráfico en una hoja nueva que muestre un comparativo entre las calificaciones de los dos primeros cortes de evaluación.

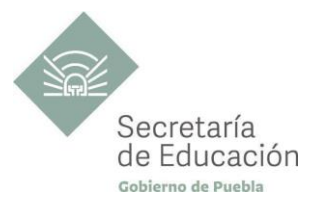

## <span id="page-38-0"></span>**EVALUACIÓN DEL BLOQUE III**

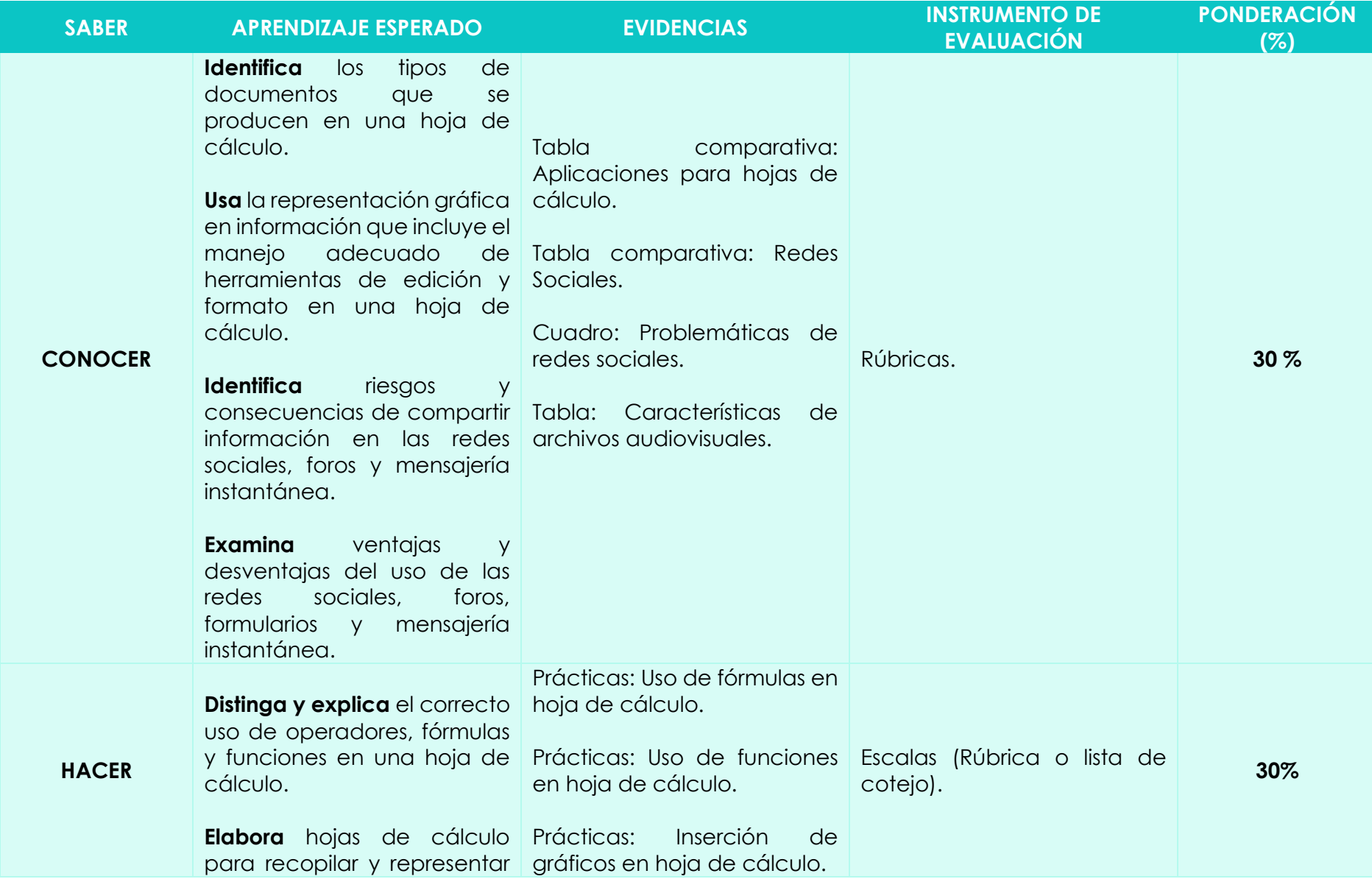

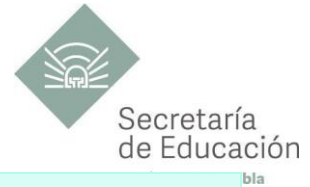

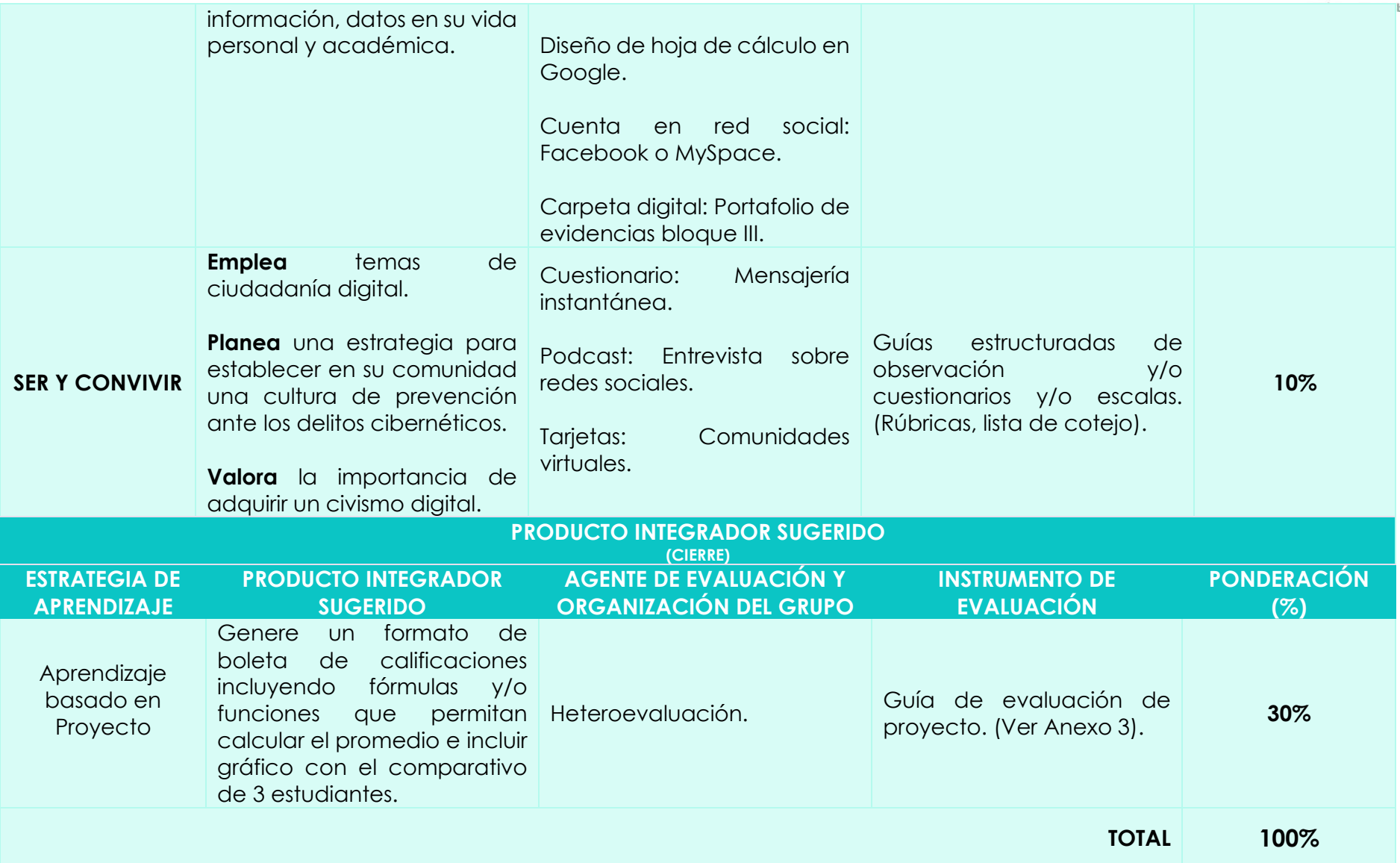

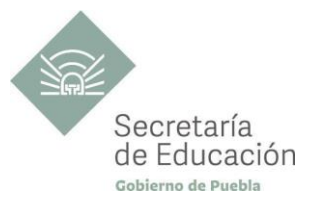

## <span id="page-40-0"></span>**INSTRUMENTO DE VALORACIÓN**

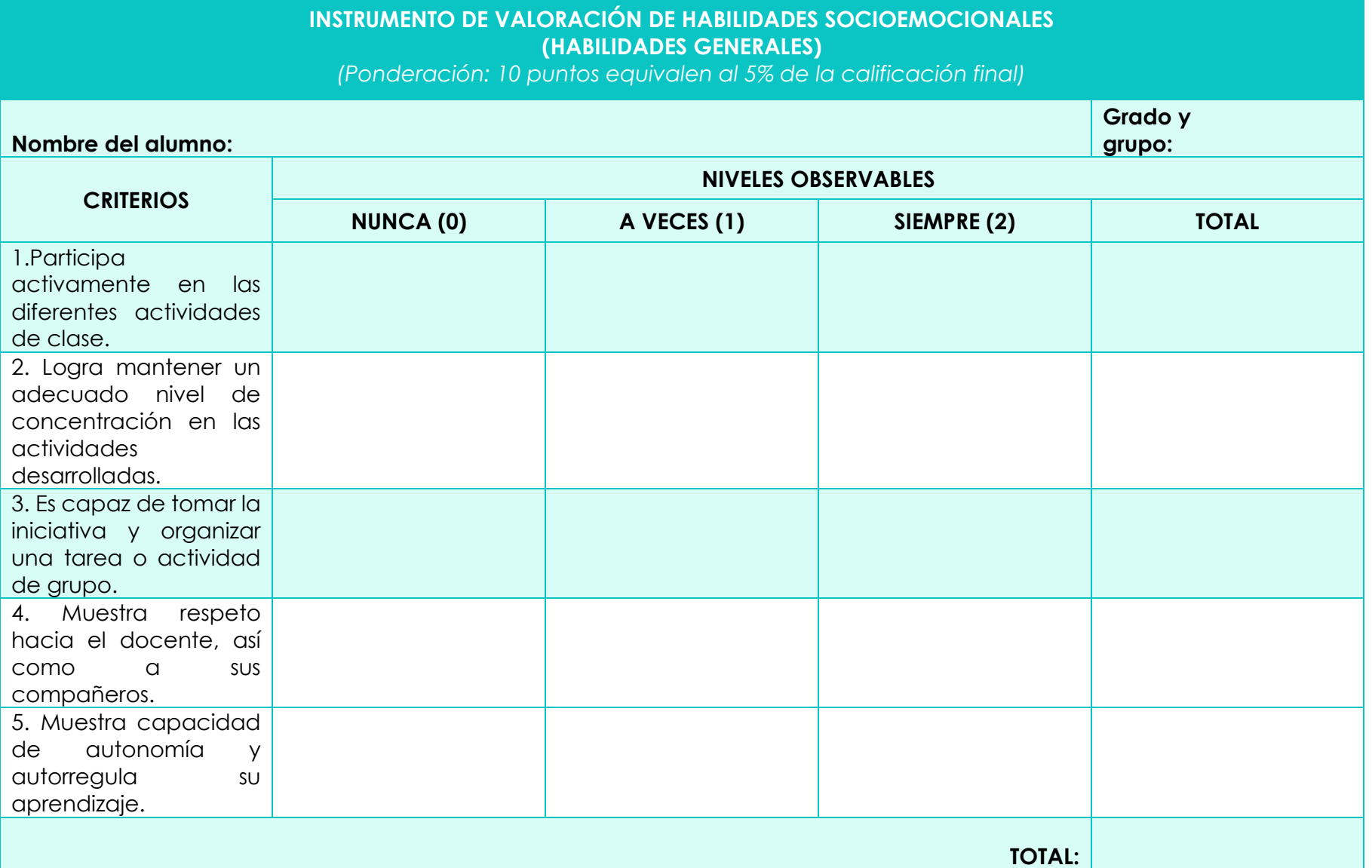

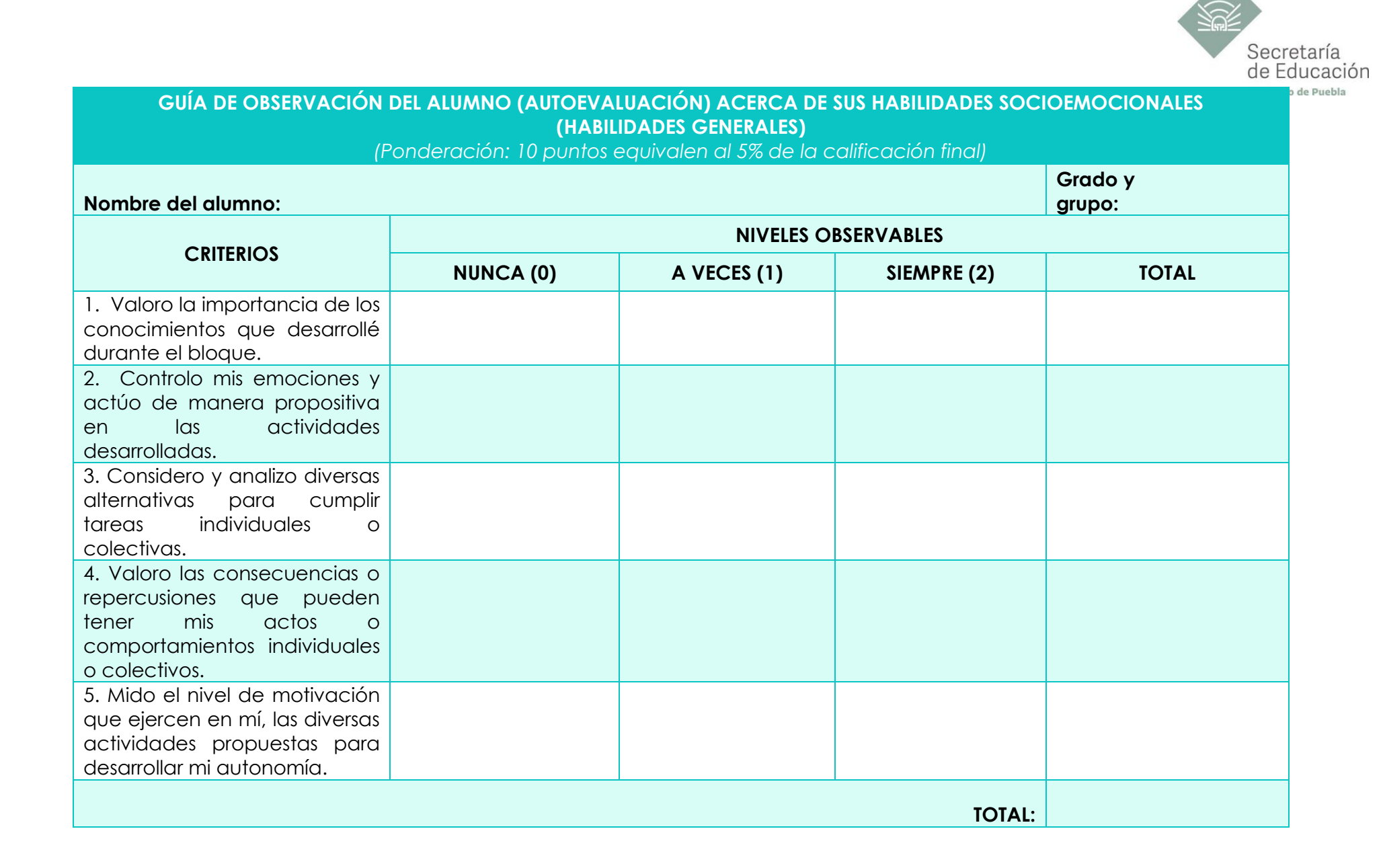

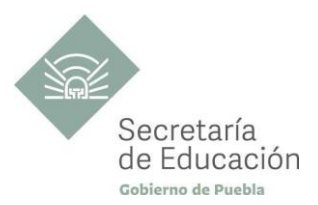

## <span id="page-42-0"></span>**REFERENCIAS**

- Anguiano, E., & Chávez de los Santos, J.A. (2018). *Informática 1*. GAFRA.
- Cuautle, O. (2015). *Informática*. Book Mart.
- Enrique, A. (2015). *Informática 1.* Umbral.
- González H.A., Sánchez C. (2018). *Habilidades Digitales*. Book Mart.
- Martínez, G. (2019). *Habilidades Digitales 1*. didacteca.
- Ramírez, A. (2018). *Informática 1*. Pearson.
- Sánchez, J.P., & Pérez C.J. (2018). *Aplicaciones informáticas*. Book Mart.

## <span id="page-42-1"></span>**REFERENCIAS COMPLEMENTARIAS**

- Cuautle, O. (2010). *Aplicaciones informáticas*. México: Book Mart.
- Ocampo, M. (2017). *Informática 1.* México: Alfaomega.
- Picazo-Vela, S. (2015). *Aplicaciones informáticas*. México: Mx.

## **REFERENCIA PÁGINAS WEB**

- Ares-MecaNet. (2021). *MecaNet*. Obtenido de<https://mecanet.uptodown.com/windows/descargar/3712941>
- AulaClic, S.L. (s.f.). *Aula Clic*. Obtenido de [https://www.aulaclic.es/windows-10/t\\_5\\_2.htm](https://www.aulaclic.es/windows-10/t_5_2.htm)
- Canva. (2021). *Canva* . Obtenido de Crea íncreibles diseños en equipo: [https://www.canva.com/es\\_419/](https://www.canva.com/es_419/)
- Digital Marketing. (2016). *RodrigoHM*. Obtenido de Qué son las Redes Sociales y Para Qué se Utilizan: <https://www.youtube.com/watch?v=Dy4XmEh4k0k>
- Excel&VBA. (2021). *Excel y VBA*. Obtenido de Principales funciones de Excel: [https://excelyvba.com/funciones-de](https://excelyvba.com/funciones-de-excel/)[excel/](https://excelyvba.com/funciones-de-excel/)
- Fundación Telefónica Movistar. (2017). *Fundación Telefónica*. Obtenido de La evolución de la computadora en fotos[:](https://fundaciontelefonica.com.ec/noticias/la-evolucion-de-la-computadora-en-fotos/) <https://fundaciontelefonica.com.ec/noticias/la-evolucion-de-la-computadora-en-fotos/>
- G.B., S. (2021). *Cisco Packet Tracer*. Obtenido de Sololinux: [https://www.sololinux.es/descargar-cisco-packet-tracer-7-3-](https://www.sololinux.es/descargar-cisco-packet-tracer-7-3-1/#Descargar_Cisco_Packet_Tracer_731_y_otras_versiones) [1/#Descargar\\_Cisco\\_Packet\\_Tracer\\_731\\_y\\_otras\\_versiones](https://www.sololinux.es/descargar-cisco-packet-tracer-7-3-1/#Descargar_Cisco_Packet_Tracer_731_y_otras_versiones)
- Generalitat Valenciana. (2021). *Maestreacasa*. Obtenido de Prácticas Excel: [https://mestreacasa.gva.es/c/document\\_library/get\\_file?fname=PR%C3%81CTICAS%20EXCEL.pdf&uuid=1c7c572f-27d6-](https://mestreacasa.gva.es/c/document_library/get_file?fname=PR%C3%81CTICAS%20EXCEL.pdf&uuid=1c7c572f-27d6-461b-a81b-622236e1ef8e&groupId=4700812035) [461b-a81b-622236e1ef8e&groupId=4700812035](https://mestreacasa.gva.es/c/document_library/get_file?fname=PR%C3%81CTICAS%20EXCEL.pdf&uuid=1c7c572f-27d6-461b-a81b-622236e1ef8e&groupId=4700812035)
- Google. (s.f.). *Presentaciones de Google*. Obtenido de Presentaciones: <https://docs.google.com/presentation/u/0/>
- hello Pal. (2017). *hello Pal*. Obtenido de La evolución de la Mensajería Instantanea: [https://www.hellopal.com/la](https://www.hellopal.com/la-evolucion-de-la-mensajeria-instantanea/?lang=es)[evolucion-de-la-mensajeria-instantanea/?lang=es](https://www.hellopal.com/la-evolucion-de-la-mensajeria-instantanea/?lang=es)
- ihmc. (2021). *Cmap*. Obtenido de CmapTools: <https://cmap.ihmc.us/cmaptools/>

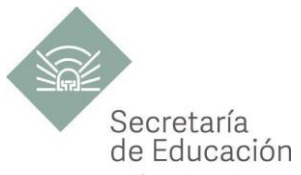

- Leopoldo Perez de Isla, A. E. (2017). Las claves para hacer un buen póster científico. Obtenido de Sociedad Española de Cardiologia:<https://www.youtube.com/watch?v=J6n8VFs9WYE>
- Margolles, P. (2014). *Neo Scientia*. Obtenido de Cómo diseñe mi póster científico de la A a la Z: <https://neoscientia.com/como-hacer-un-poster-cientific/>
- Media Wiki. (2014). *Free Mind*. Obtenido de Download FreeMind: <http://freemind.sourceforge.net/wiki/index.php/Download>
- Microsoft. (2021). *Soporte*. Obtenido de Insertar una Tabla- Word: [https://support.microsoft.com/es-es/office/insertar](https://support.microsoft.com/es-es/office/insertar-una-tabla-a138f745-73ef-4879-b99a-2f3d38be612a)[una-tabla-a138f745-73ef-4879-b99a-2f3d38be612a](https://support.microsoft.com/es-es/office/insertar-una-tabla-a138f745-73ef-4879-b99a-2f3d38be612a)
- Microsoft. (2021). *Soporte*. Obtenido de Funciones de Excel: [https://support.microsoft.com/es-es/office/funciones-de](https://support.microsoft.com/es-es/office/funciones-de-excel-por-orden-alfab%C3%A9tico-b3944572-255d-4efb-bb96-c6d90033e188)[excel-por-orden-alfab%C3%A9tico-b3944572-255d-4efb-bb96-c6d90033e188](https://support.microsoft.com/es-es/office/funciones-de-excel-por-orden-alfab%C3%A9tico-b3944572-255d-4efb-bb96-c6d90033e188)
- Microsoft Windows. (s.f.). *sites google*. Obtenido de Búsqueda de Archivos: <https://sites.google.com/site/cursodewindowsxpcompleto/busqueda-de-archivos>
- Mils LLC. (2021). *Poster MyWall*. Obtenido de Plantilla de Póster Científico completamente Editable: [https://es.postermywall.com/index.php/art/template/9a61cba70f01bf141aa3936a60957fa6/science-poster](https://es.postermywall.com/index.php/art/template/9a61cba70f01bf141aa3936a60957fa6/science-poster-template#.YI7QoJBKjIV)[template#.YI7QoJBKjIV](https://es.postermywall.com/index.php/art/template/9a61cba70f01bf141aa3936a60957fa6/science-poster-template#.YI7QoJBKjIV)
- Paola Orellana, A. O. (s.f.). *Topologías de Red*. Obtenido de Redes Informática: <https://sites.google.com/site/tecnocompu32/home/topologias-de-red>
- Raffino, M. (2020). *Concepto.de*. Obtenido de Concepto de computadora:<https://concepto.de/computadora>
- Rekenwonder Software. (2008). *Keyboard Explorer*. Obtenido de<https://keyboard-explorer.uptodown.com/windows>
- Reyes, R. R. (s.f.). *ROCOLA DIGITAL*. Obtenido de [https://docs.google.com/presentation/d/17zVxzMRP\\_cJoBVCvpb37mH3sN21dDsVowTHSPMurDqs/edit?usp=sharing](https://docs.google.com/presentation/d/17zVxzMRP_cJoBVCvpb37mH3sN21dDsVowTHSPMurDqs/edit?usp=sharing)
- TIERRAVIRTUAL. (s.f.). *TierraVirtual*. Obtenido de Manual y practicas de Excel: <https://www.tierravirtual.cl/manuales/Manual%20Excel%20basico%20y%20practicas.pdf>
- wondershare. (2021). *EdrawMax*. Obtenido de edraw: <https://www.edrawsoft.com/es/download-edrawmax.html>
- Zamora, P. M. (s.f.). *peremanelv.com*. Obtenido de Ejercicios Prácticos para Excel: http://www.peremanely.com/pere3/Sitio\_web\_2/Tutoriales\_Ofimatica\_files/Ejercicios%20practicos%20Excel.pdf

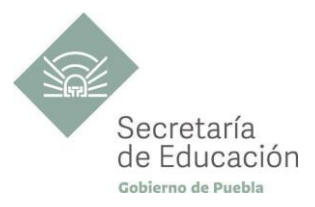

#### <span id="page-44-0"></span>**ANEXOS**

## **ANEXO 1: GUÍA DE EVALUACIÓN DEL CARTEL CIENTÍFICO**

#### **DATOS DE LA INSTITUCIÓN**

**GUÍA DE EVALUACIÓN DEL PROYECTO: "Cartel Científico: La Tecnología y la PC"**

#### **DATOS DEL ALUMNO: TÍTULO DEL CARTEL: FECHA DE ENTREGA:**

**INDICACIONES**: La siguiente herramienta, está diseñada para evaluar el proyecto del producto final, marque con una "X" en nivel de logro alcanzado, el puntaje ideal obtenido puede ser de 1 hasta 3, seleccionando el nivel que considere el más adecuado. La suma más alta es de 30 puntos, al final del instrumento se propone la ponderación, el cual equivale el 30% de la evaluación sumativa del Bloque I.

#### Consulta: [Ejemplo de cartel científico](https://www.google.com/imgres?imgurl=https%3A%2F%2Fwww.interiorgrafico.com%2Fsites%2Fdefault%2Ffiles%2Ffig2_0.jpg&imgrefurl=https%3A%2F%2Fwww.interiorgrafico.com%2Fedicion%2Fdecimo-octava-edicion-diciembre-2018%2Flos-metodos-de-diseno-en-la-divulgacion-cientifica-una-comparativa-y-propuesta-para-el-cartel-cientifico&tbnid=UJuLgw7v07IHRM&vet=12ahUKEwijjKbVvqbwAhUXf6wKHToaCO0QMygBegUIARC7AQ..i&docid=T1D2JvnP_wW-vM&w=490&h=735&q=ejemplo%20de%20cartel%20cientifico%20de%20robotica&ved=2ahUKEwijjKbVvqbwAhUXf6wKHToaCO0QMygBegUIARC7AQ)

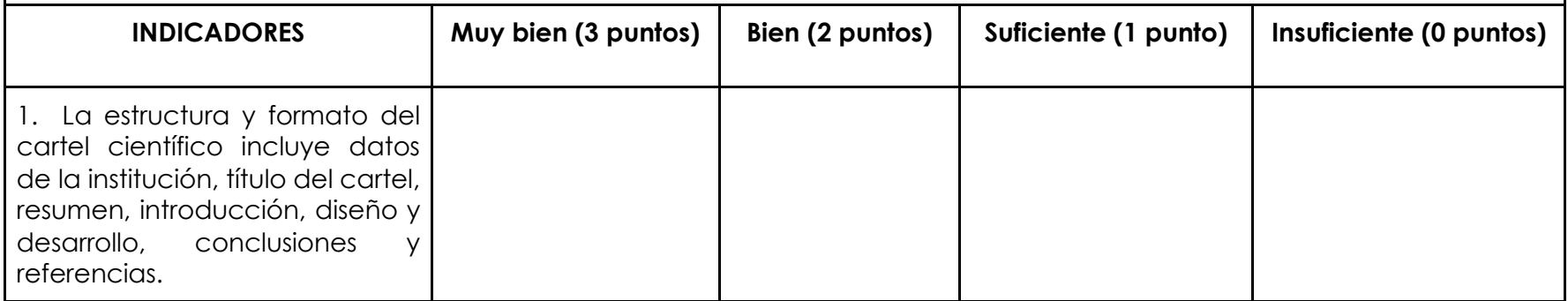

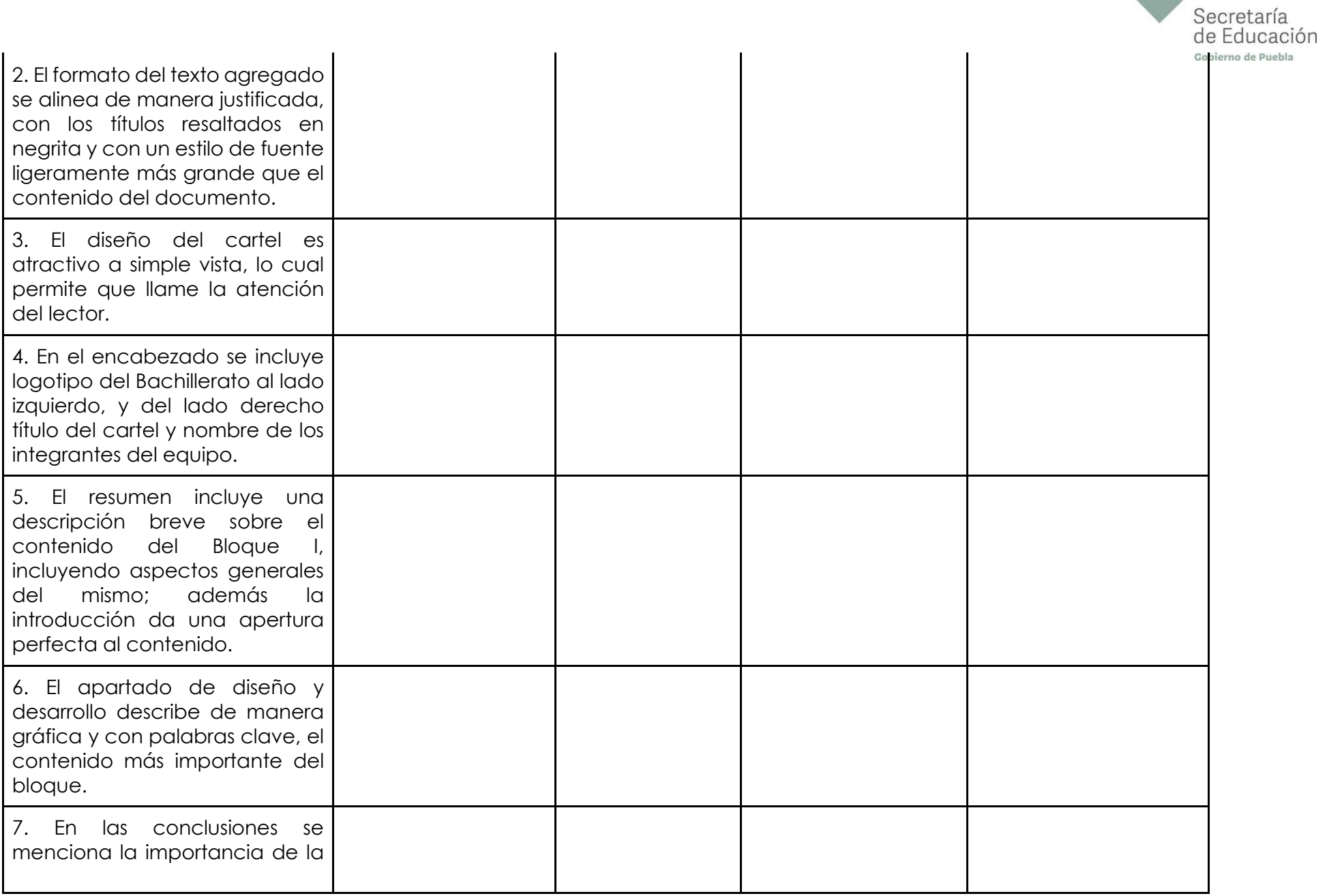

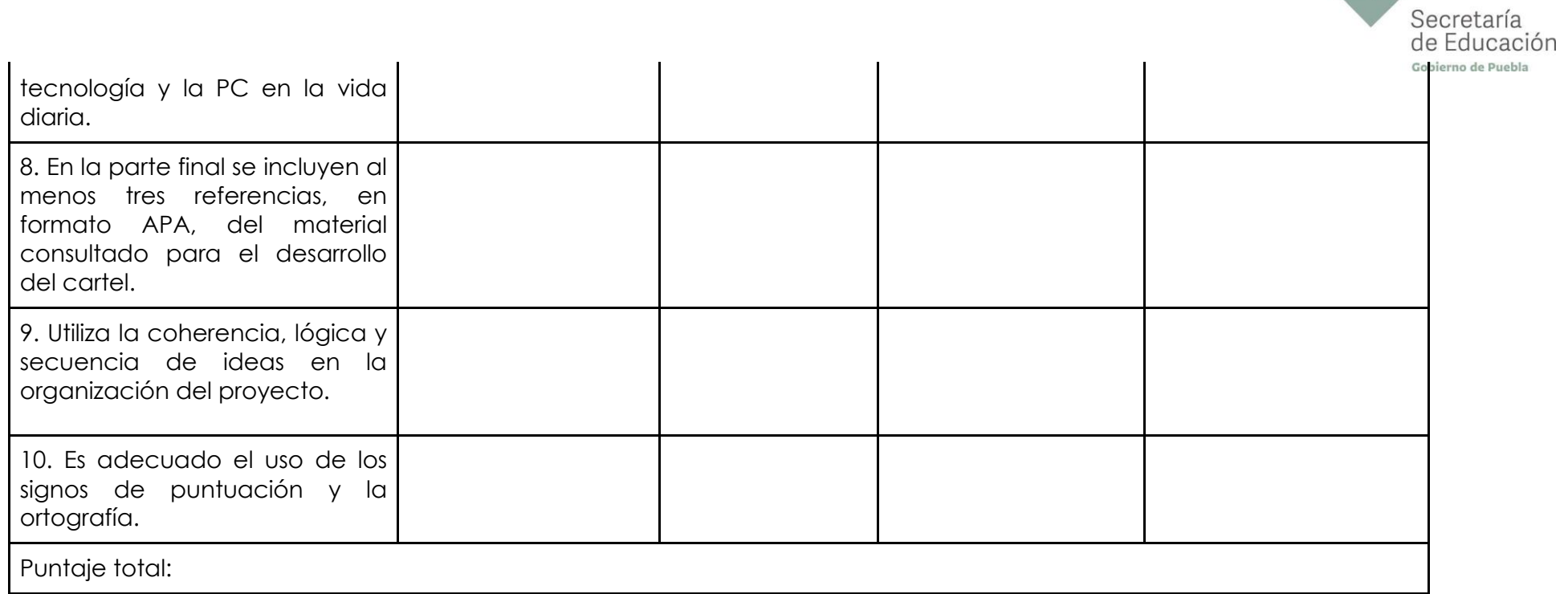

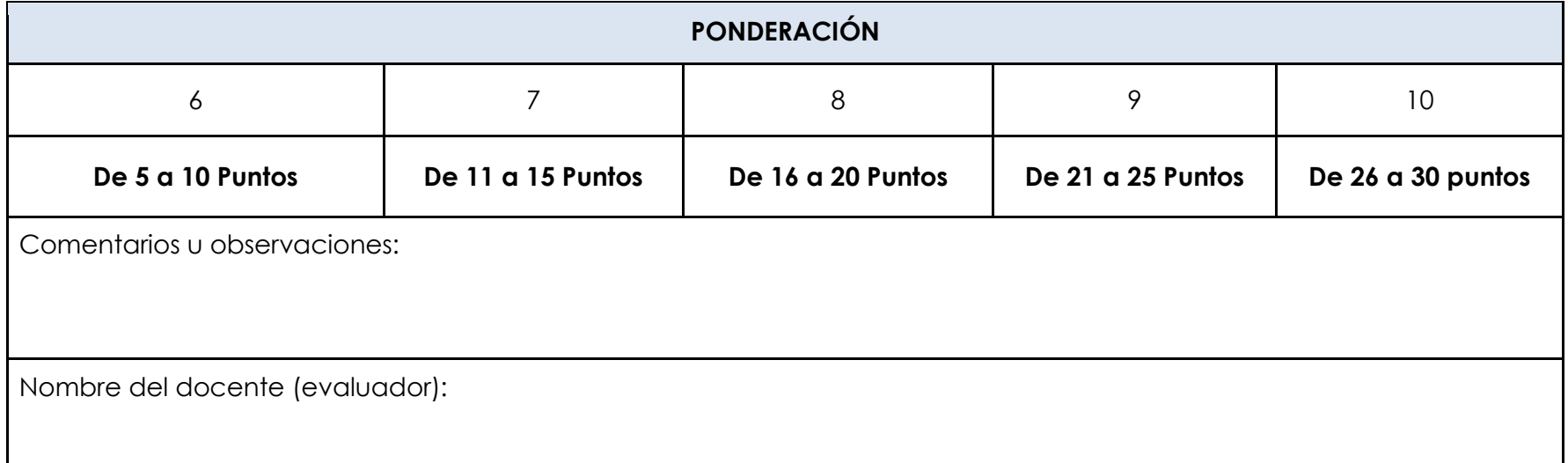

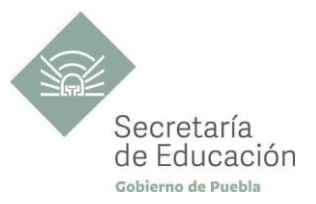

## **ANEXO 2: GUÍA DE EVALUACIÓN DE PRESENTACIÓN ELECTRÓNICA**

**DATOS DE LA INSTITUCIÓN**

## **GUÍA DE EVALUACIÓN DEL PROYECTO: "Presentación Electrónica: Rockola"**

**DATOS DEL ALUMNO: TÍTULO DE PRESENTACIÓN: FECHA DE ENTREGA:**

**INDICACIONES**: La siguiente herramienta, está diseñada para evaluar el proyecto del producto final, marque con una "X" en nivel de logro alcanzado, el puntaje ideal obtenido puede ser de 1 hasta 3, seleccionando el nivel que considere el más adecuado. La suma más alta es de 30 puntos, al final del instrumento se propone la ponderación, el cual equivale el 30% de la evaluación sumativa del Bloque II.

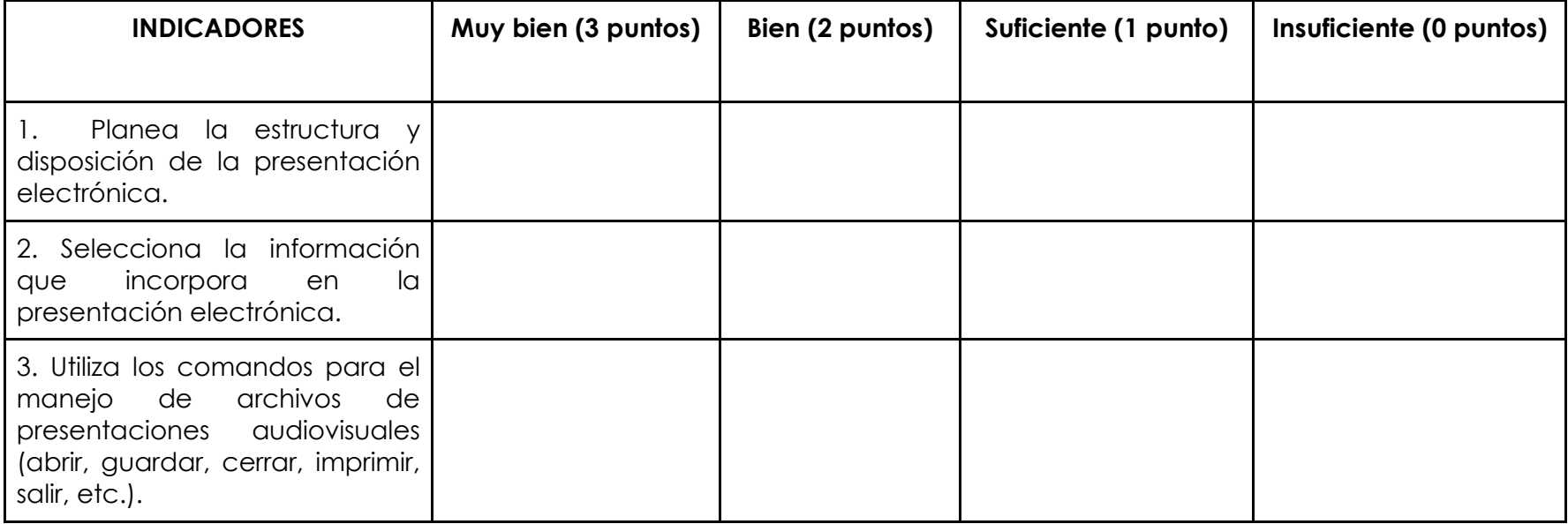

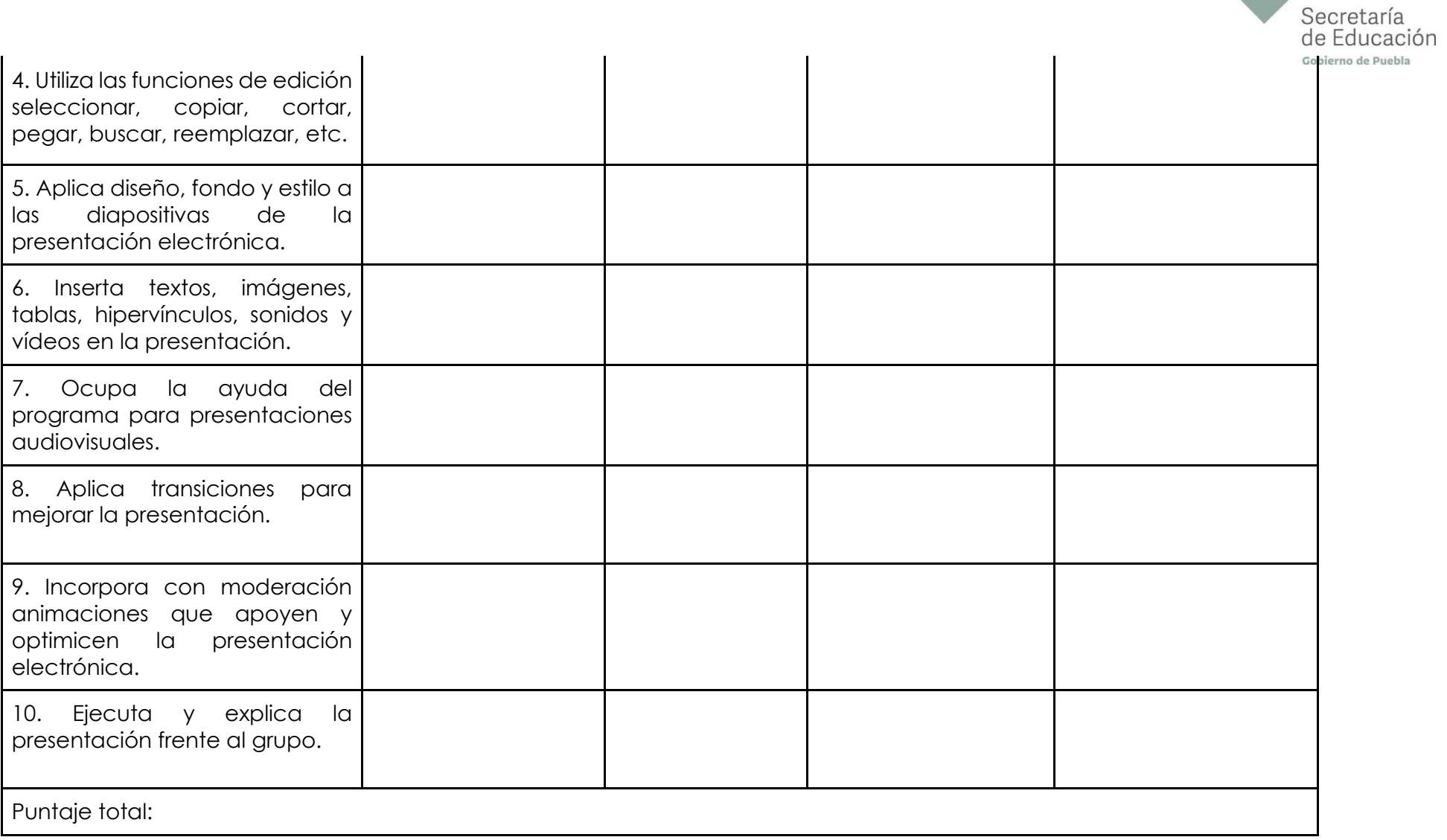

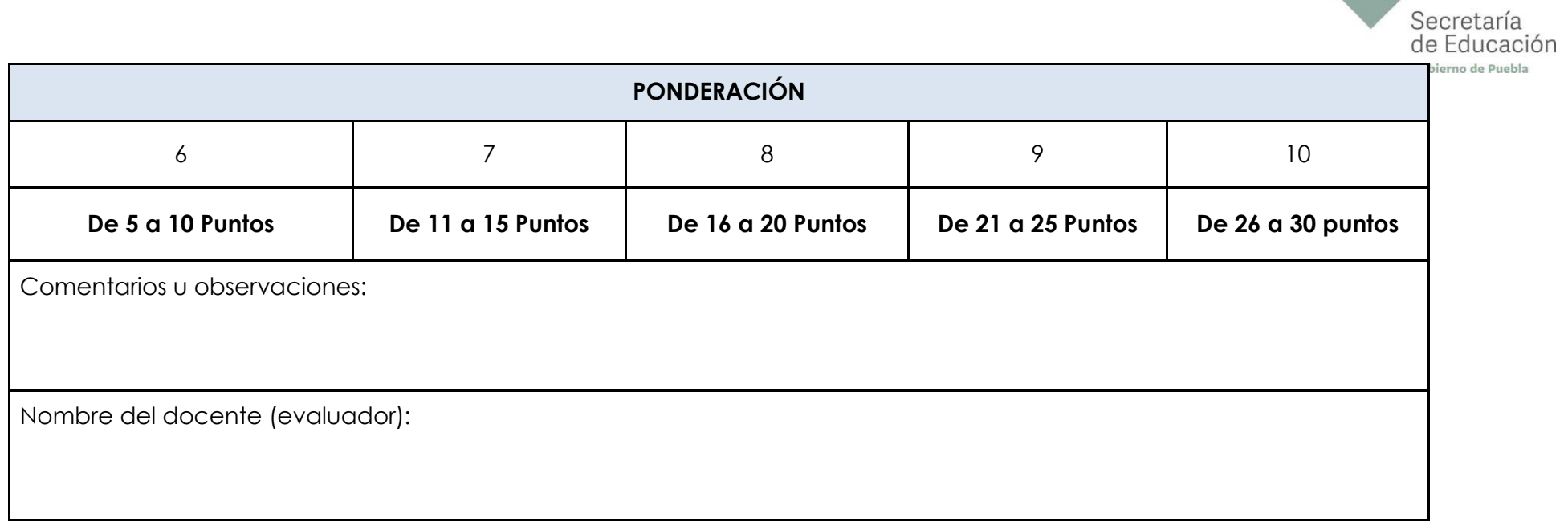

恐

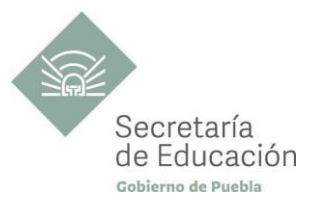

## **ANEXO 3: GUÍA DE EVALUACIÓN DE PRÁCTICA DE BOLETA DE CALIFICACIONES**

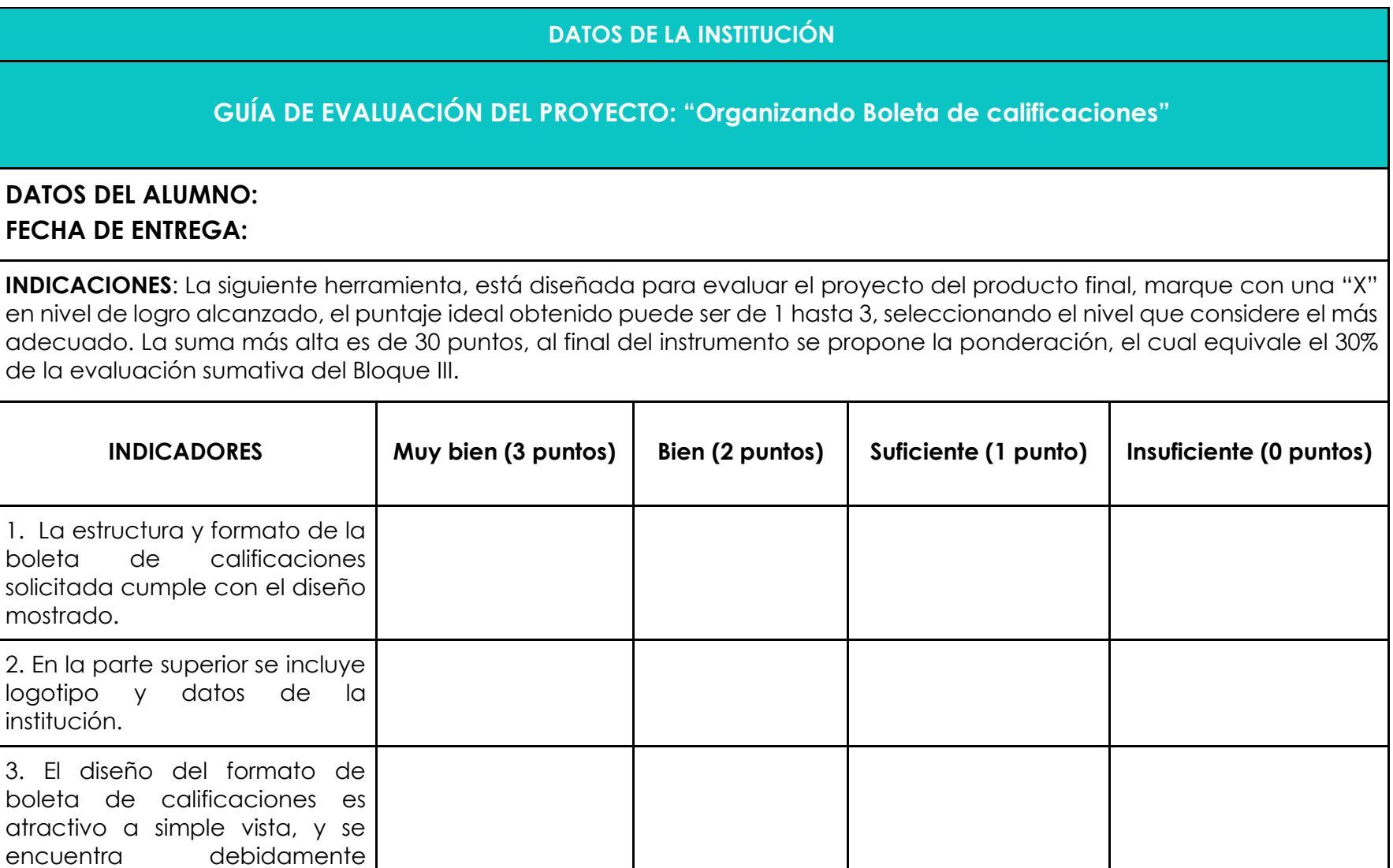

organizado.

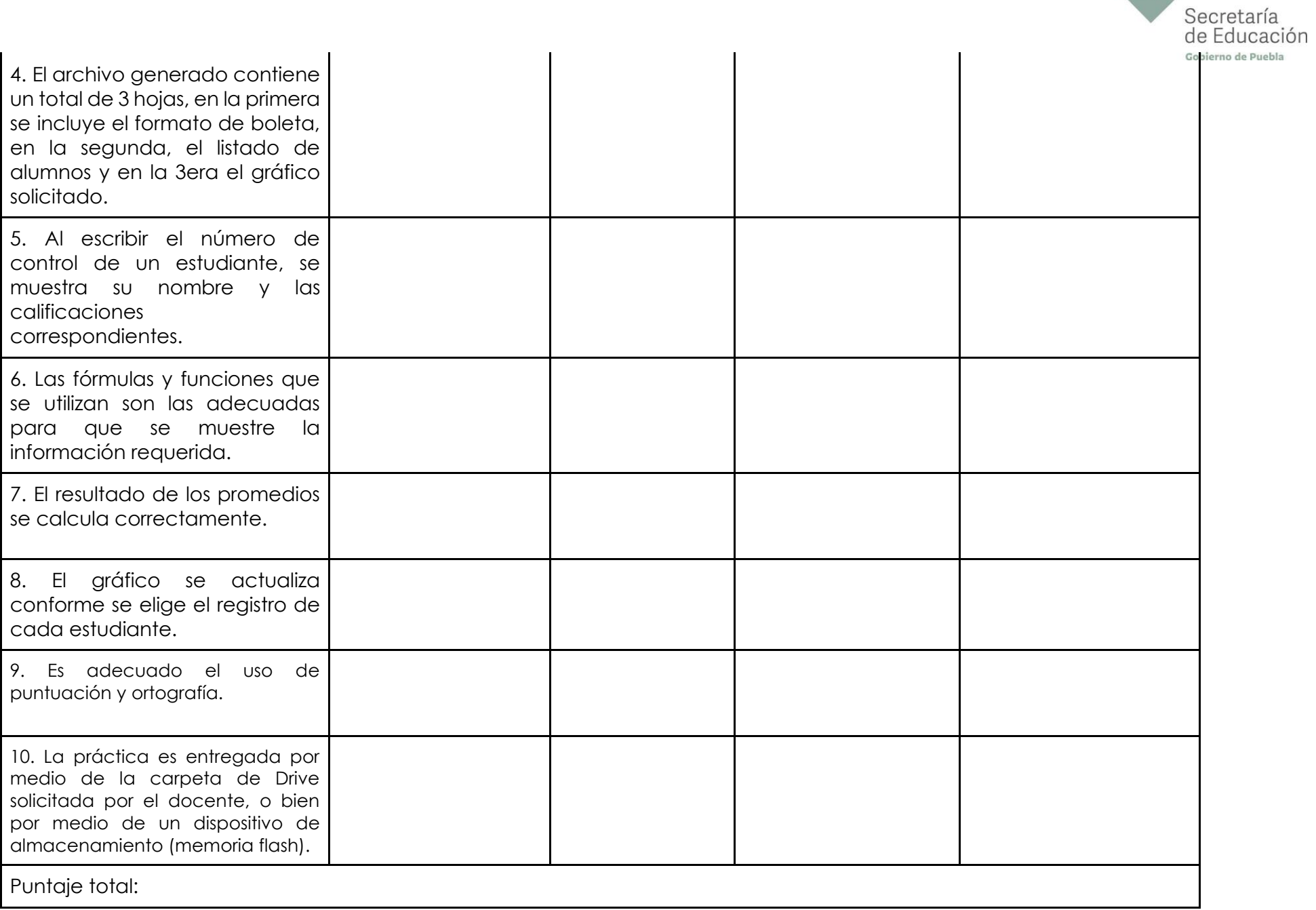

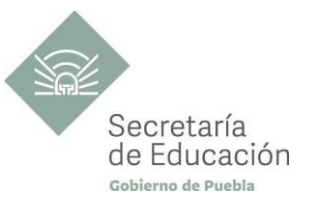

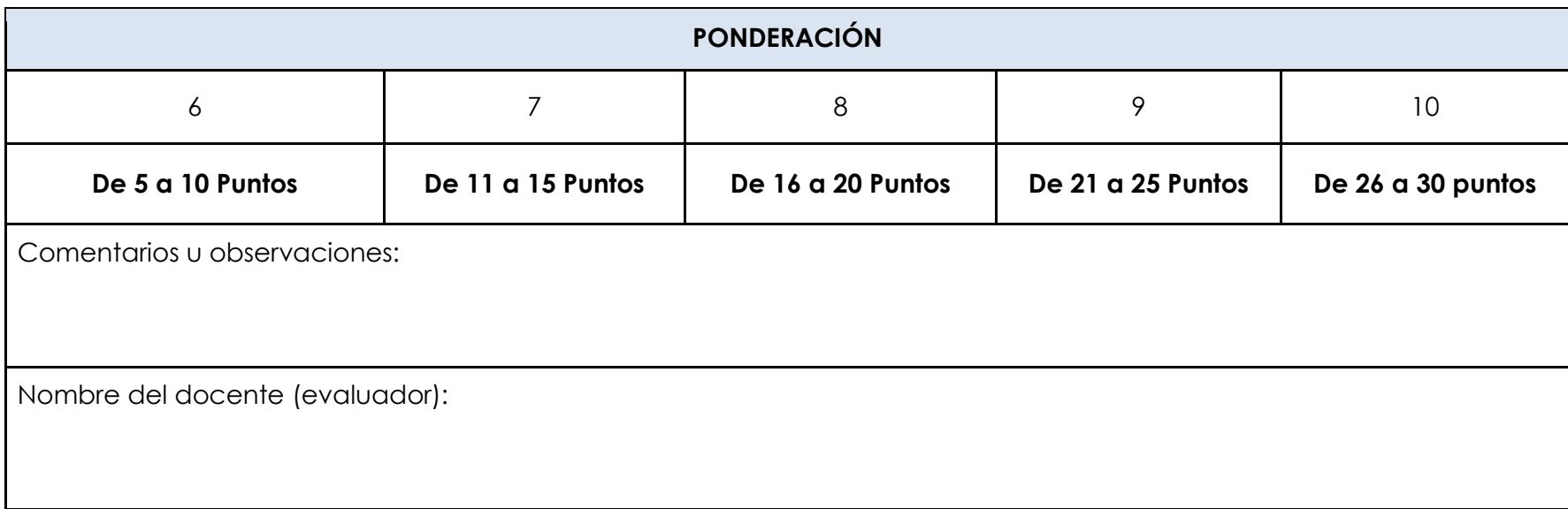

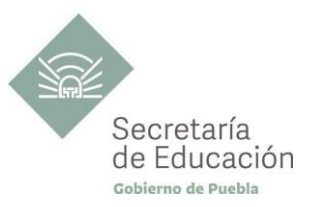

## **ANEXO 4. Estrategia de aprendizaje ejemplo. Situaciones de aprendizaje**

#### **SITUACIÓN EN CONTEXTO 1: "LA ENTREGA DE LAS OSTRAS"**

Hoy asistí a una reunión de la academia de la escuela y los profesores me platicaron que como proyecto integrador, vamos a organizar una entrega de premios a unos videos que crearemos en el salón.

¡Como si eso fuera algo fácil o como si tuviéramos todo el dinero del mundo para hacer ese gran evento! También pretenden que sigamos esta logística:

- **1.** Definición de las categorías en las que se agruparán los videos.
- **2.** Construcción de los parámetros a considerar para la elección de ganadores en cada categoría.
- **3.** Estatuillas o trofeos.
- **4.** Heraldos.
- **5.** Escenario.
- **6.** Alfombra roja.
- **7.** Ambientación.
- **8.** Cortinillas musicales.
- **9.** Vestuario.
- **10.** Performance (presentación artística) en el intermedio.
- **11.** Jurado.

Pero lo que te conté no es lo peor, como jefa de grupo seré la encargada de distribuir estas comisiones a otros compañeros. Me asusta un poco el no hacerlo en forma correcta. Me acerqué a algunos maestros en los que confío y me hablaron de redactar agradecimientos, conseguir patrocinadores… ¡no por Dios!

Después, llegué a casa y observé algunos videos en Internet, de entregas en años pasados, donde escuché música y agradecimientos muy padres que pensé colocar en el evento. Pero, ¿sabes?, una amiga me comentó que utilizar algo sin el permiso de quien lo hizo es plagio… la verdad es que ni siquiera tengo muy claro el significado de esa palabra. Creo que lo mejor es esperar a que mis compañeros me ayuden.

- ¿Qué elementos debes conocer para organizar cualquier evento?
- ¿De qué disciplinas puedes apoyarte para organizar el evento propuesto en la situación? ¿Por qué?
- ¿Cuál sería el plan de acción a ejecutar?
- ¿Qué recursos humanos, materiales y económicos, necesitas para llevar a cabo el evento?
- ¿Qué otro tipo de eventos podrías organizar mediante un plan de acción?

#### **SITUACIÓN EN CONTEXTO 2: "¡ALTO, EN NOMBRE DE LA RED!"**

Mi primo Juancho acaba de abrir una cuenta de Facebook.

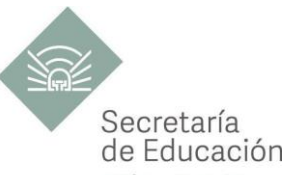

Según él, llenar el formulario de registro fue todo un show, el aviso de privacidad se le hizo tan extenso y aburrido que le dio flojera leerlo y se lo saltó. Ahora tiene entre sus contactos gente conocida, compañeros de escuela, familiares, vecinos, etc.

Un día hablé con él por Messenger y me platicó que recibió una invitación de amistad de una joven llamada "Chiquibaby". Me dijo que la aceptó porque, según la foto de perfil que tiene, le pareció una chica muy sexy. También me contó, que llevan tiempo hablando por las noches, ¡en inglés! (dijo que ella vive en un país donde se habla ese idioma) y que ya hasta es su cibernovia. Me confesó algo que me ha dejado un poco preocupado: ella le prometió enviar el "pack" (conjunto de videos y/o fotografías con contenido sexual) a cambio de que él le diga dónde vive, a qué escuela va, cómo se llaman sus hermanos, cómo sus papás, a qué hora entra y sale de la escuela… no sé.

¿Consideras que Juancho se encuentra frente a alguna situación de peligro? ¿Por qué?

¿Qué problemáticas puedes identificar dentro de la situación en la que se encuentra Juancho?

¿Qué recomendación le darías a Juancho?

Si tú fueras Juancho ¿qué acciones realizarías para no comprometer tu integridad, la de tu familia y la de tus contactos?

¿Qué importancia tiene leer los avisos de privacidad y el requisitado de formularios?

\* El contenido de este programa fue recuperado de las ediciones 2018 y 2109.